# The World of Passkeys

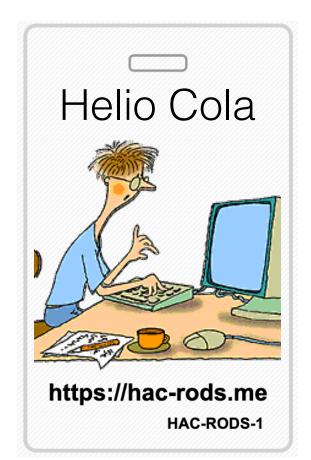

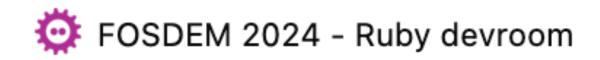

### Hi, I am Helio Cola!

- ~23 years developing SW
- ~13 years since I started working with RoR
- ==> https://hac-rods.me/
- ==> https://ruby.social/@hacrods

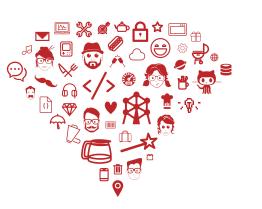

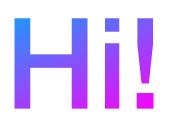

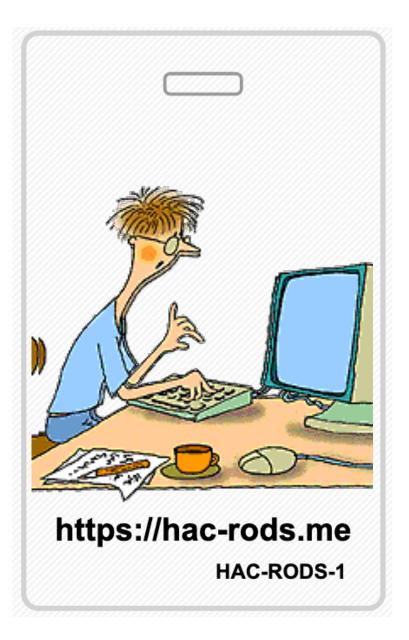

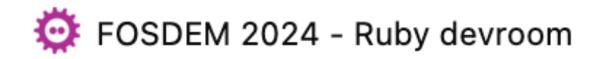

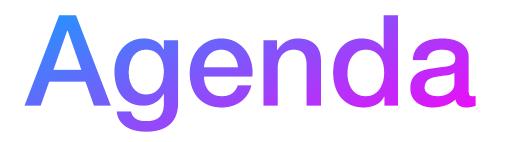

- My other talks
- What is passkey
- 2fa or not 2fa
- How it works && under the hood
- Does anybody want to see a live demo?
- Passkey in the Ruby Community

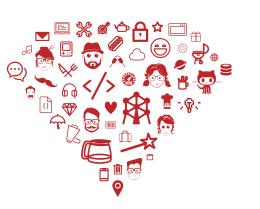

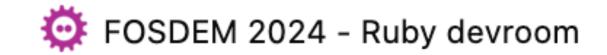

### Before I start

Raise your hand...

- If you set Passkeys on your GitHub account
- Have you setup passkeys as 2fa method in GitLab?

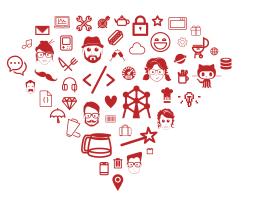

### o account hethod in GitLab?

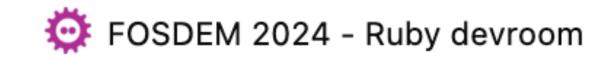

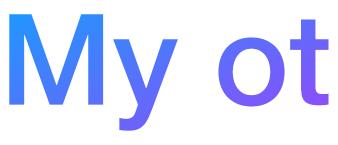

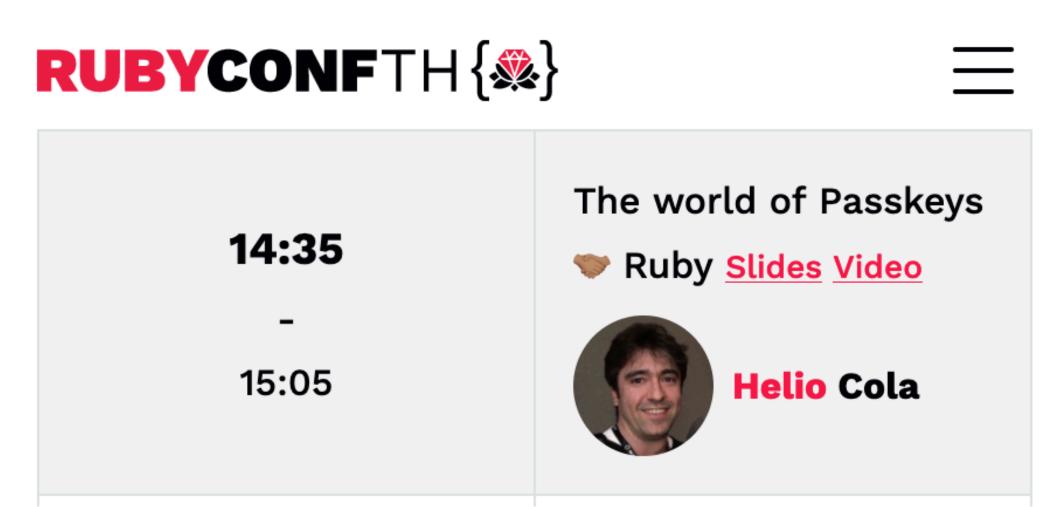

- Ruby Conf Thailand: <u>https://rubyconfth.com</u>
- Ruby Conf Taiwan: <u>https://2023.rubyconf.tw</u>

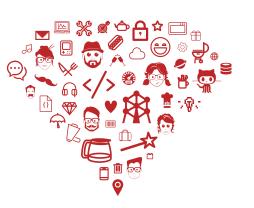

### My other talks

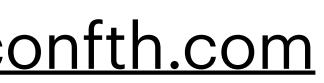

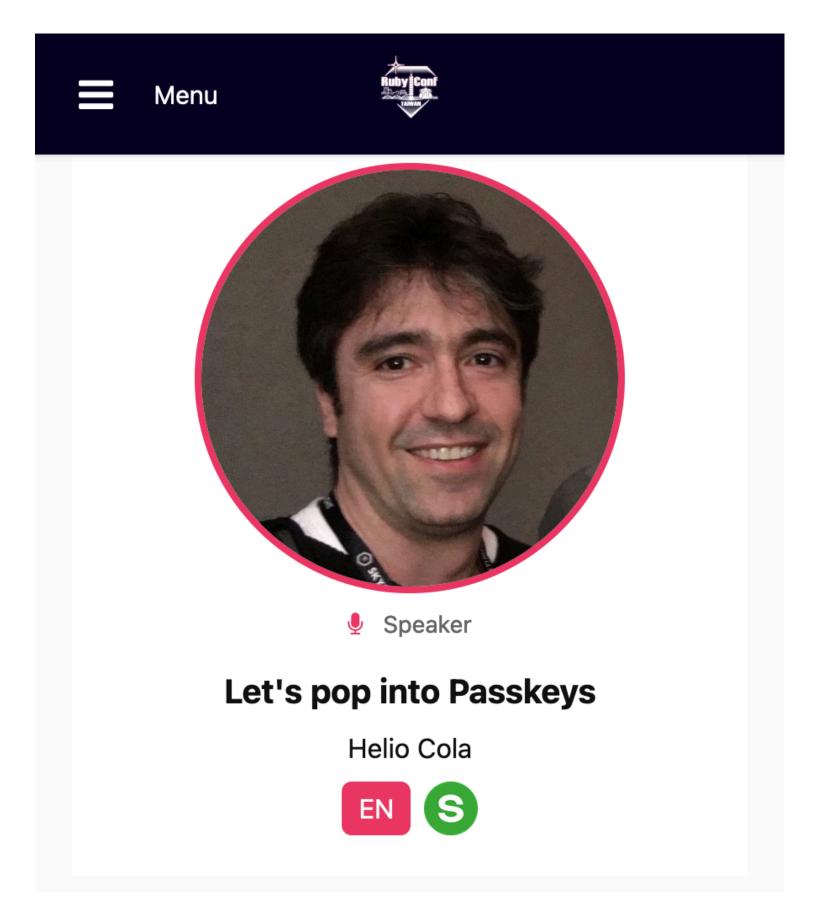

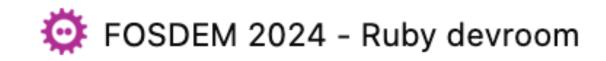

# What is Passkey

- Is a replacement for passwords
- It is part of a web authentication standard
- It is a public/private key pair used for challenge based authentication
- It is uses public key cryptography (invented in the 1970s)
- Sometimes it is protected by your device biometrics
- Sometimes it is discoverable
- Sometimes is bound to your device

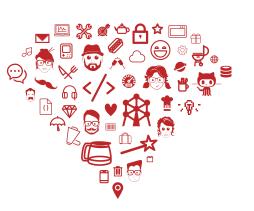

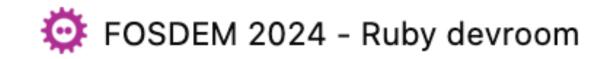

# What are Passkeys

Source: https://passkeys.dev/docs/intro/what-are-passkeys/

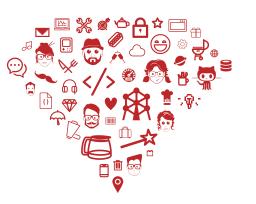

A password is something that can be remembered and typed, and a passkey is a secret stored on one's devices, unlocked with biometrics.

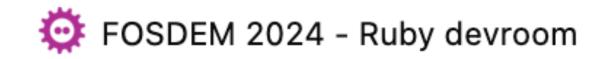

### Passkey is a public and private key pair, protected by your device biometrics, used for a challenge based authentication

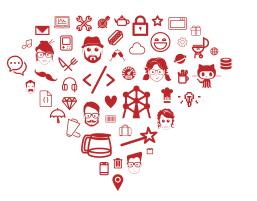

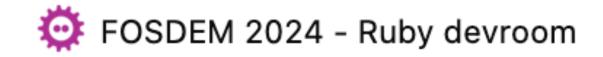

# What is Passkey

"Passkey is a public and private key pair"

- A private and public key, used to encrypt and decrepit data A core concept of public key encryption

"protected by your device biometrics"

To use it, your device will first execute a biometrics verification

"used for a challenge based authentication"

- User is asked to sign with private key
- Web app/site checks with users' public key

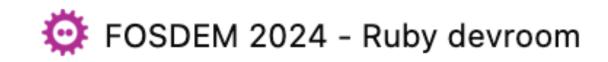

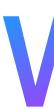

- First version of Web Authentication API was published in May 2016
- Created by folks from: Nok Nok Labs, Microsoft, PayPal, and Google

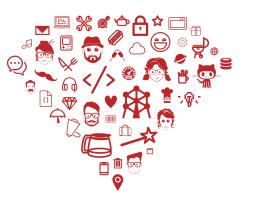

### Who

### Web Authentication: A Web API for accessing scoped credentials

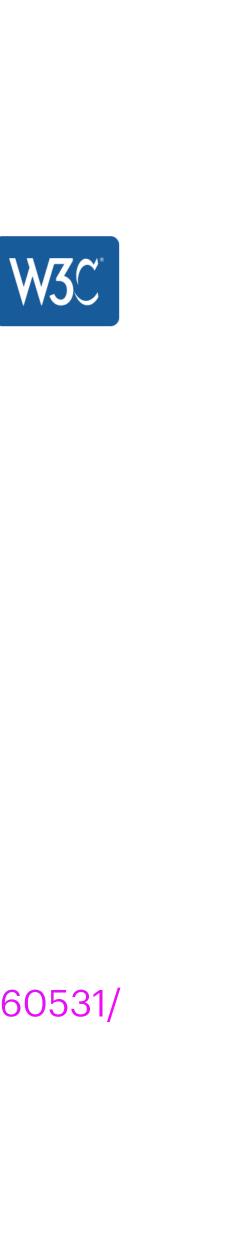

W3C First Public Working Draft, 31 May 2016

### This version:

http://www.w3.org/TR/2016/WD-webauthn-20160531/

Latest published version: http://www.w3.org/TR/webauthn/

### Editor's Draft:

http://w3c.github.io/webauthn/

### Editors:

Vijay Bharadwaj (Microsoft) Hubert Le Van Gong (PayPal) Dirk Balfanz (Google) <u>Alexei Czeskis</u> (Google) Arnar Birgisson (Google) <u>Jeff Hodges</u> (PayPal) Michael B. Jones (Microsoft) Rolf Lindemann (Nok Nok Labs)

Source: https://www.w3.org/TR/2016/WD-webauthn-20160531/

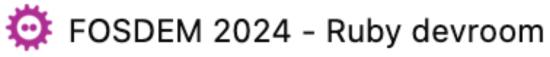

# The Passkeys Iceberg

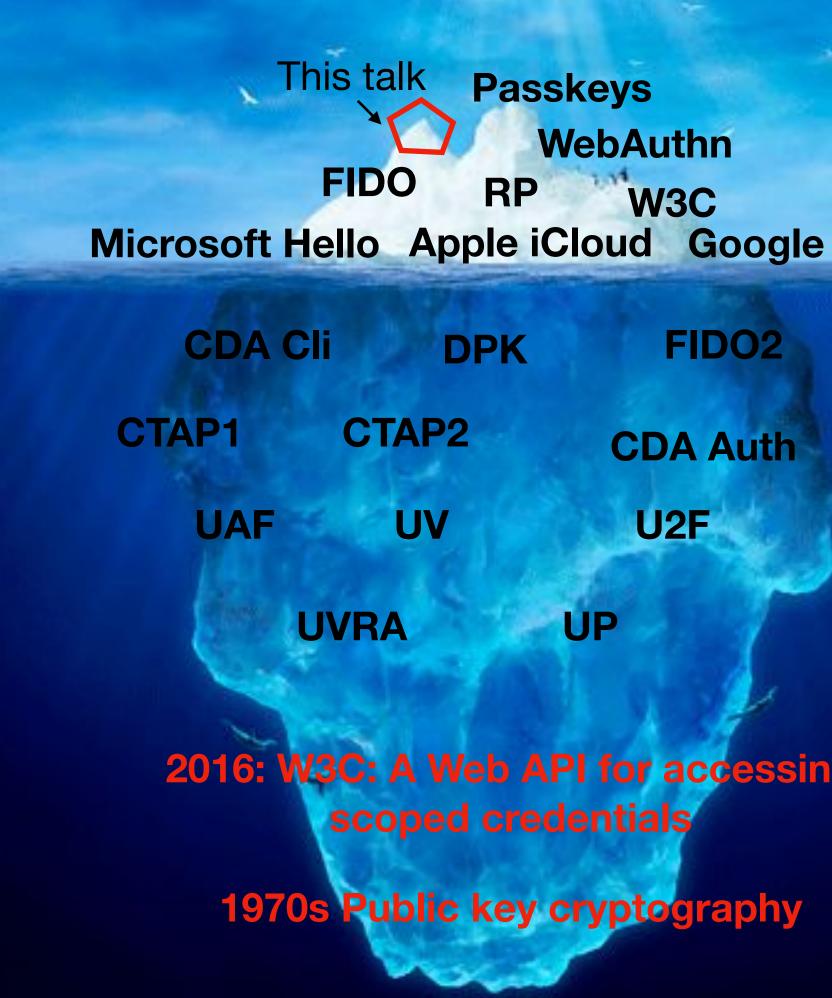

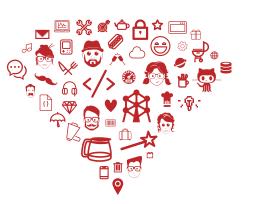

Passkeys **WebAuthn** RP W3C

### DPK

FIDO2

**CDA** Auth

U2F

UP

2016: W3C: A Web API for accessing scoped credentials

**1970s Public key cryptography** 

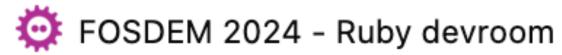

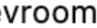

# 2FA or not 2FA

 $\rightarrow$ С

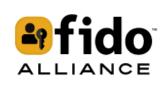

### **FIDO AI**

**Discover FIDO** ^

**Resource Library** 

**User Experience Assets** 

**Government & Public Policy** 

FAQ's

Passkeys 101 ~

Case Studies & Directory  $\, \sim \,$ 

Implement Passkeys ~

### ARE PASSKEYS CONSIDERED MULTI-FACTOR AUTH

https://fidoalliance.org/faqs/#PasskeysFAQs

Passkeys are kept on a user's devices (something the user "has") and — if the RP requests User Verification — can only be exercised by the user with a biometric or PIN (something the user "is" or "knows"). Thus, authentication with passkeys embodies the core principle of multi-factor security.

RPs may be concerned that a passkey could be made available to an attacker through a single factor (say, a password) from the platform vendor account. In practice, however, this is not usually the case: platform vendors consider multiple signals beyond the user's password — some visible to the user, some not — when authenticating users and restoring passkeys to their devices.

active engagement for the FIDO Alliance.

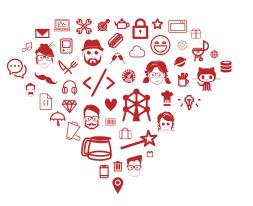

|         |          | 토 ☆ Q Searc       | h             |           | ල එ           | R      | Ξ |
|---------|----------|-------------------|---------------|-----------|---------------|--------|---|
|         |          |                   |               |           | 😹 Eng         | lish ~ |   |
| lliance | Passkeys | Device Onboarding | Certification | Resources | News & Events | Q      |   |
| HENTICA | ΓΙΟΝ?    |                   |               |           |               | ^      |   |

Note that some regulatory regimes still have to evolve to recognize passkeys as one of the officially listed forms of multi-factor. This is an area of

Source: https://fidoalliance.org/faqs/#PasskeysFAQs

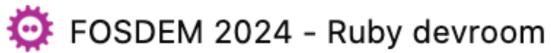

=

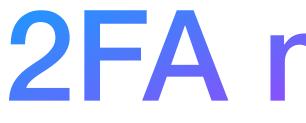

2 out of the 3 below:

- Something the user has: any physical object in the possession of the user, such as a security token (USB stick), a bank card, a key, etc.
- Something the user knows: certain knowledge only known to the user, such as a password, PIN, PUK, etc.
- Something the user is: some physical characteristic of the user (biometrics), such as a fingerprint, eye iris, voice, typing speed, pattern in key press intervals, etc.

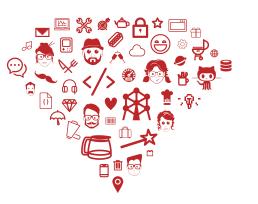

# 2FA meaning

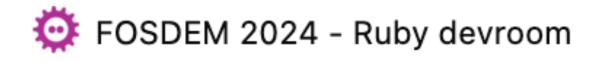

# So... 2FA? Or not 2FA?

- Passkey is kept on the user device (phone, usb stick), sometimes something the user has
- Passkey can only be used after biometric (or pin) verification something the user is (or knows)

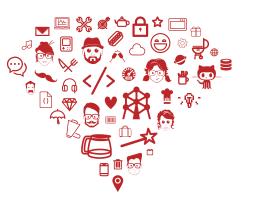

replicated to your cloud/device account (Apple, Google, Microsoft)

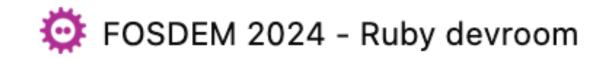

# So... 2FA? 1FA? notFA? yesFA?

- of active engagement for the FIDO Alliance."
- Something the user has, is, or knows:
  - I have a phone/usb stick, and I need it
  - I **am** my me, my face, my finger, and I need it
  - I **know** my usb stick PIN or my usb stick validate my digital fingerprint

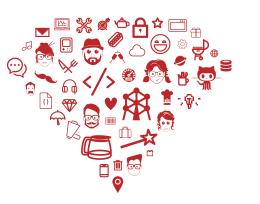

• FIDO: "Note that some regulatory regimes still have to evolve to recognize passkeys as one of the officially listed forms of multi-factor. This is an area

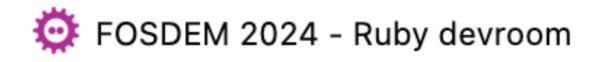

# What about Password Managers

- Should it become Passkeys Managers?
- Can Password Managers access your device biometrics?
  - Should they?
- Are Password Managers necessary in this new world where Passkeys exist?
  - BTW: a few weeks ago, I stopped being able to use a Passkey in one of my webapps, on Safari, while I am logged in on my Password Manager's vault...

Yesterday: back working again... but buggy... but looks good!

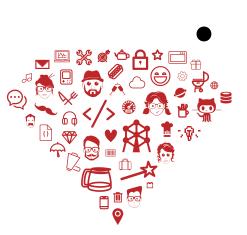

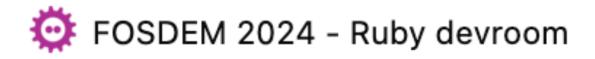

# How it works & under the hood

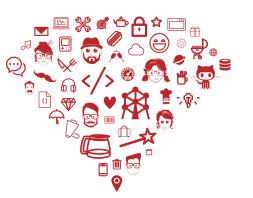

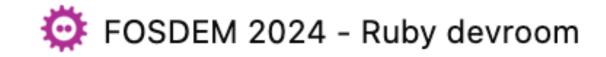

- Registration
  - User sign up for a new service: email, username etc...
- Authentication With my email/username and my passkeys
- Re-authentication

In case of sensitive transactions

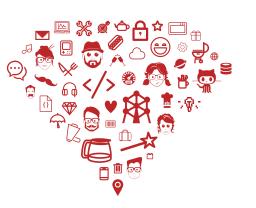

### How it works

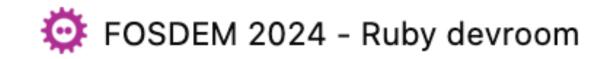

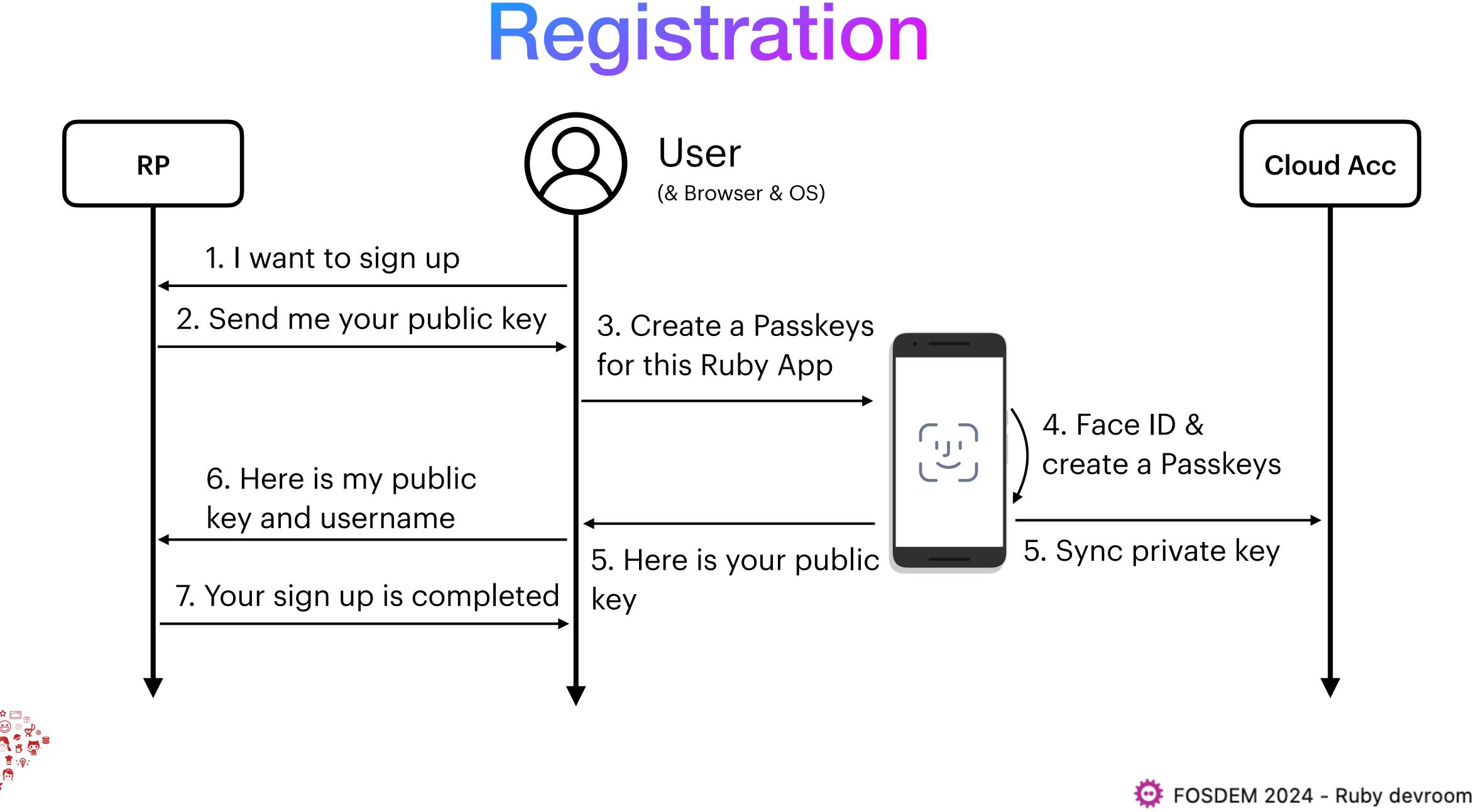

# Let's look inside

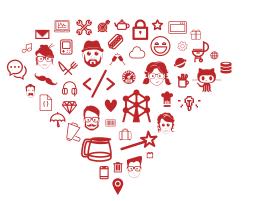

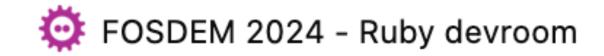

- Reference app: `cedarcode/webauthn-rails-demo-app`
  - Link: <u>https://github.com/cedarcode/webauthn-rails-demo-app</u>
- Registration flow steps:
  - Initiation phase
  - What happens in the browser
  - Verification phase

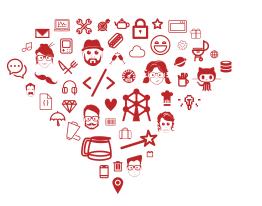

# Under the hood

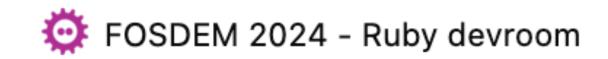

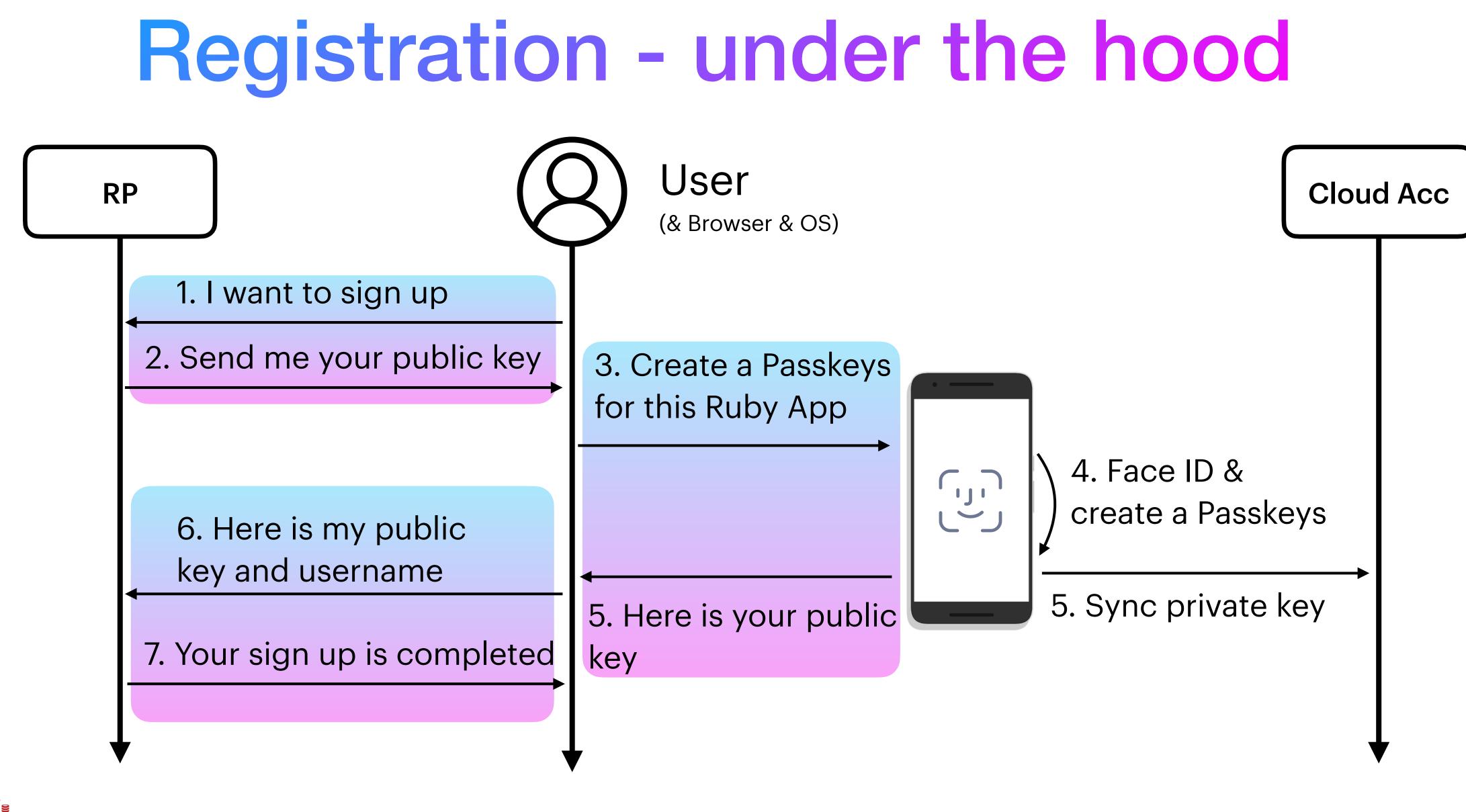

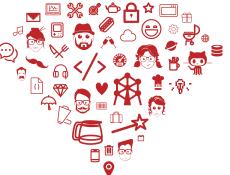

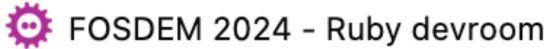

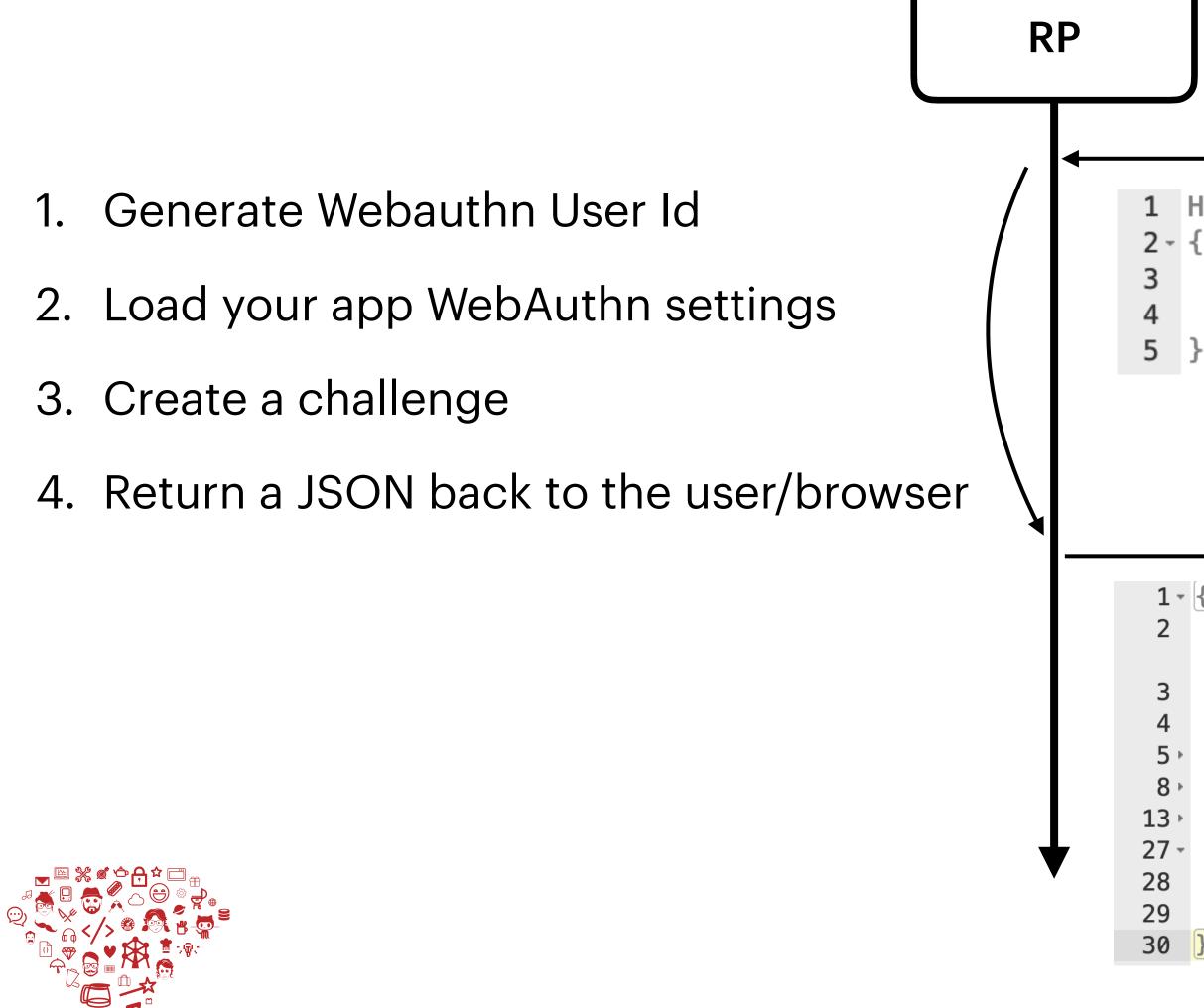

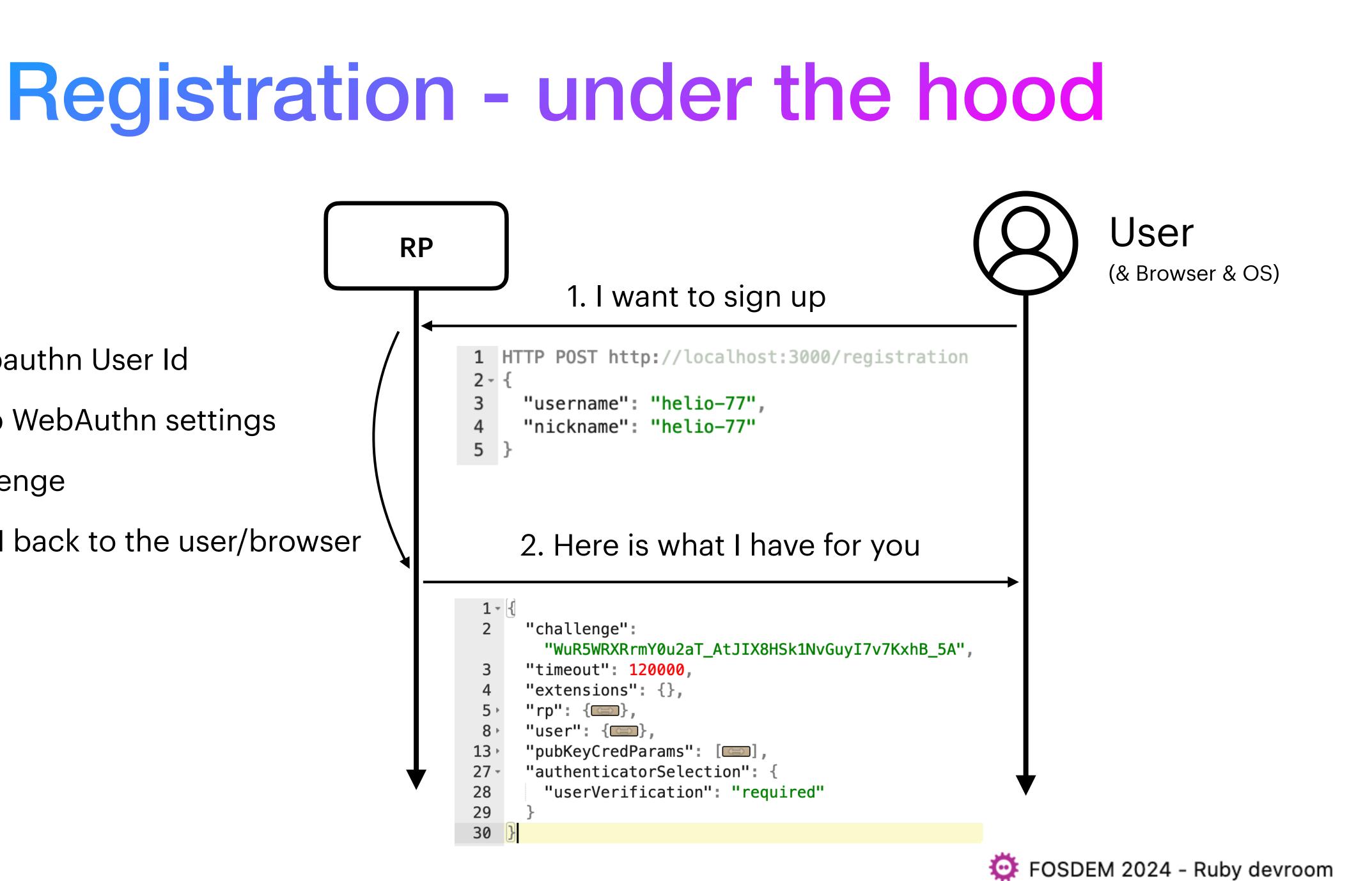

# **Registration - under the hood**

```
1 - {
 2 -
      "rp": {
 3
        "name": "WebAuthn Rails Demo App"
 4
      },
      "timeout": 120000,
 5
      "extensions": {},
 6
 7 -
      "pubKeyCredParams":
8 -
          "type": "public-key",
 9
          "alg": -7
10
11
12 -
          "type": "public-key",
13
14
          "alg": -37
15
16 -
          "type": "public-key",
17
          "alg": -257
18
19
20
21
      "authenticatorSelection": {
22
        "userVerification": "required"
23
      },
\gamma 4
67
      "user": {
25 -
        "name": "helio-77",
26
27
        "id": "3Ea7RGkdlTLkuK9808VohV5
          -5LJ24NsYinviaYCCOsm_V1zwgcSXlgN01bMlVf7kE2vEw8skw8nsIArRLBokuQ",
        "displayName": "helio-77"
28
29
      "challenge": "WuR5WRXRrmY0u2aT_AtJIX8HSk1NvGuyI7v7KxhB_5A"
```

**Application settings:** 

- Timeout is in milliseconds
- pubKeyCredParams are the algorithms your app decides to support. Those values represent: "ES256", "PS256", "RS256".
- userVerification required

Created for this user's session:

- id is based on Webauthn User handle specification
- challenge is used during the verification

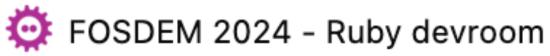

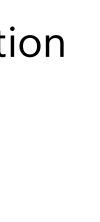

□ README I MIT license I Security

```
WebAuthn.configure do |config|
 # This value needs to match `window.location.origin` evaluated by
 # the User Agent during registration and authentication ceremonies
 config.origin = "https://auth.example.com"
 # Relying Party name for display purposes
 config.rp_name = "Example Inc."
 # Optionally configure a client timeout hint, in milliseconds.
 # This hint specifies how long the browser should wait for any
 # interaction with the user.
 # This hint may be overridden by the browser.
 # https://www.w3.org/TR/webauthn/#dom-publickeycredentialcreationo
 # config.credential_options_timeout = 120_000
 # You can optionally specify a different Relying Party ID
 # (https://www.w3.org/TR/webauthn/#relying-party-identifier)
 # if it differs from the default one.
  #
 # In this case the default would be "auth.example.com", but you ca
 # the suffix "example.com"
 # config.rp_id = "example.com"
 # Configure preferred binary-to-text encoding scheme. This should
 # used in your client-side (user agent) code before sending the cr
 # Supported values: `:base64url` (default), `:base64` or `false` t
  #
 # config.encoding = :base64url
  # Possible values: "ES256", "ES384", "ES512", "PS256", "PS384", "PS512", "RS256", "RS384", "
 # Default: ["ES256", "PS256", "RS256"]
 # config.algorithms << "ES384"</pre>
end
```

### **Registration - under the hood**

|                                                                                   | Ø | ∷ |
|-----------------------------------------------------------------------------------|---|---|
| 5.                                                                                | C |   |
| options-timeout                                                                   |   |   |
| an set it to                                                                      |   |   |
| match the encoding scheme<br>redential to the server.<br>to disable all encoding. |   |   |

Source: <u>https://github.com/cedarcode/webauthn-ruby#configuration</u>

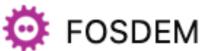

FOSDEM 2024 - Ruby devroom

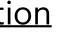

### 🤟 GitLab.org / 🐸 GitLab

| <pre>1 # frozen_string_literal: true<br/>2<br/>3 WebAuthn.configure do [config]<br/>4 # This value needs to match `window.location.origin` evaluated by<br/>5 # the User Agent during registration and authentication ceremonia<br/>6 config.origin = Settings.gitlab['base_url']<br/>7<br/>8 # Relying Party name for display purposes<br/>9 # config.rp_name = "Example Inc."<br/>10<br/>11 # Optionally configure a client timeout hint, in milliseconds.<br/>12 # This hint specifies how long the browser should wait for any<br/>13 # interaction with the user.<br/>14 # This hint may be overridden by the browser.<br/>15 # https://www.w3.org/TR/webauthn/#dom-publickeycredentialcreation</pre> |
|----------------------------------------------------------------------------------------------------|
| <pre>3 WebAuthn.configure do  config <br/>4 # This value needs to match `window.location.origin` evaluated by<br/>5 # the User Agent during registration and authentication ceremonia<br/>6 config.origin = Settings.gitlab['base_url']<br/>7<br/>8 # Relying Party name for display purposes<br/>9 # config.rp_name = "Example Inc."<br/>10<br/>11 # Optionally configure a client timeout hint, in milliseconds.<br/>12 # This hint specifies how long the browser should wait for any<br/>13 # interaction with the user.<br/>14 # This hint may be overridden by the browser.</pre>                                                                                                    |
| <pre>4 # This value needs to match `window.location.origin` evaluated by<br/>5 # the User Agent during registration and authentication ceremonia<br/>6 config.origin = Settings.gitlab['base_url']<br/>7<br/>8 # Relying Party name for display purposes<br/>9 # config.rp_name = "Example Inc."<br/>10<br/>11 # Optionally configure a client timeout hint, in milliseconds.<br/>12 # This hint specifies how long the browser should wait for any<br/>13 # interaction with the user.<br/>14 # This hint may be overridden by the browser.</pre>                                                                                                    |
| <pre>5  # the User Agent during registration and authentication ceremonie<br/>6  config.origin = Settings.gitlab['base_url']<br/>7<br/>8  # Relying Party name for display purposes<br/>9  # config.rp_name = "Example Inc."<br/>10<br/>11  # Optionally configure a client timeout hint, in milliseconds.<br/>12  # This hint specifies how long the browser should wait for any<br/>13  # interaction with the user.<br/>14  # This hint may be overridden by the browser.</pre>                                                                                                    |
| <pre>6 config.origin = Settings.gitlab['base_url'] 7 8 # Relying Party name for display purposes 9 # config.rp_name = "Example Inc." 10 11 # Optionally configure a client timeout hint, in milliseconds. 12 # This hint specifies how long the browser should wait for any 13 # interaction with the user. 14 # This hint may be overridden by the browser.</pre>                                                                                                    |
| <pre>7 8 # Relying Party name for display purposes 9 # config.rp_name = "Example Inc." 10 11 # Optionally configure a client timeout hint, in milliseconds. 12 # This hint specifies how long the browser should wait for any 13 # interaction with the user. 14 # This hint may be overridden by the browser.</pre>                                                                                                    |
| <pre>8  # Relying Party name for display purposes<br/>9  # config.rp_name = "Example Inc."<br/>10<br/>11  # Optionally configure a client timeout hint, in milliseconds.<br/>12  # This hint specifies how long the browser should wait for any<br/>13  # interaction with the user.<br/>14  # This hint may be overridden by the browser.</pre>                                                                                                    |
| <pre>9 # config.rp_name = "Example Inc." 10 11 # Optionally configure a client timeout hint, in milliseconds. 12 # This hint specifies how long the browser should wait for any 13 # interaction with the user. 14 # This hint may be overridden by the browser.</pre>                                                                                                    |
| <pre>10 11 # Optionally configure a client timeout hint, in milliseconds. 12 # This hint specifies how long the browser should wait for any 13 # interaction with the user. 14 # This hint may be overridden by the browser.</pre>                                                                                                    |
| 11 # Optionally configure a client timeout hint, in milliseconds. 12 # This hint specifies how long the browser should wait for any 13 # interaction with the user. 14 # This hint may be overridden by the browser.                                                                                                    |
| <ul> <li>12 # This hint specifies how long the browser should wait for any</li> <li>13 # interaction with the user.</li> <li>14 # This hint may be overridden by the browser.</li> </ul>                                                                                                    |
| <pre>13 # interaction with the user.<br/>14 # This hint may be overridden by the browser.</pre>                                                                                                    |
| 14 <i># This hint may be overridden by the browser.</i>                                                                                                    |
|                                                                                                    |
| <pre>15 # https://www.w3.org/TR/webauthn/#dom-publickeycredentialcreation</pre>                                                                                                    |
|                                                                                                    |
| <pre>16 # config.credential_options_timeout = 120_000</pre>                                                                                                    |
| 17                                                                                                    |
| <b>18</b> # You can optionally specify a different Relying Party ID                                                                                                    |
| <pre>19 # (https://www.w3.org/TR/webauthn/#relying-party-identifier)</pre>                                                                                                    |
| 20 <i># if it differs from the default one.</i>                                                                                                    |
| 21 #                                                                                                    |
| <pre>22 # In this case the default would be "auth.example.com", but you d</pre>                                                                                                    |
| 23 # the suffix "example.com"                                                                                                    |
| 24 #                                                                                                    |
| 25 # config.rp_id = "example.com"                                                                                                    |
| 26                                                                                                    |
| 27 # Configure preferred binary-to-text encoding scheme. This should                                                                                                    |
| <pre>28 # used in your client-side (user agent) code before sending the d</pre>                                                                                                    |
| <pre>29 # Supported values: `:base64url` (default), `:base64` or `false`</pre>                                                                                                    |
| 30 #                                                                                                    |
| <pre>31 config.encoding = :base64</pre>                                                                                                    |
| 32                                                                                                    |
| 33  # Possible values: "ES256", "ES384", "ES512", "PS256", "PS384", "                                                                                                    |
| 34  # Default: ["ES256", "PS256", "RS256"]                                                                                                    |
| 35 # Sour                                                                                                    |
| <pre>36 # config.algorithms &lt;&lt; "ES384"</pre>                                                                                                    |
| 37 end                                                                                                    |
| 38                                                                                                    |

# **Registration - under the hood**

s.

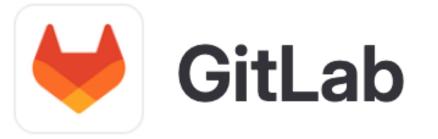

noptions-timeout

an set it to

match the encoding scheme redential to the server. to disable all encoding.

'PS512", "RS256", "RS384", "RS512", "RS1"

ce: https://gitlab.com/gitlab-org/gitlab/-/blob/master/config/initializers/webauthn.rb

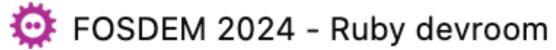

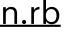

### webauthn-ruby / lib / webauthn.rb

grzuy feat: expose API methods via WebAuthn::Credential

| (    |         |                                                                   |
|------|---------|-------------------------------------------------------------------|
| Code | Blame   | 15 lines (12 loc) · 367 Bytes                                     |
| 1    | # fro   | zen_string_literal: true                                          |
| 2    |         |                                                                   |
| 3    | requi   | re "webauthn/configuration"                                       |
| 4    | requi   | re "webauthn/credential"                                          |
| 5    | requi   | <pre>re "webauthn/credential_creation_options"</pre>              |
| 6    | requi   | <pre>re "webauthn/credential_request_options"</pre>               |
| 7    | requi   | re "webauthn/version"                                             |
| 8    |         |                                                                   |
| 9    | 🗸 modul | e WebAuthn                                                        |
| 10   | TYP     | E_PUBLIC_KEY = "public-key"                                       |
| 11   |         |                                                                   |
| 12   | def     | <pre>self.generate_user_id</pre>                                  |
| 13   | C       | <pre>onfiguration.encoder.encode(SecureRandom.random_bytes(</pre> |
| 14   | end     |                                                                   |
| 15   | end     |                                                                   |
|      |         |                                                                   |

# **Registration - under the hood**

**user id**, generated by webauthnruby gem, based on Webauthn User handle specification

(<mark>64</mark>))

Raw

Source: https://github.com/cedarcode/webauthn-ruby/blob/master/lib/webauthn.rb

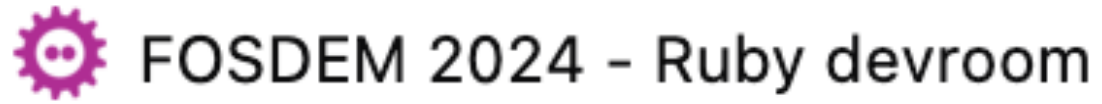

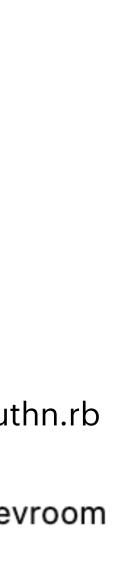

### webauthn-ruby / lib / webauthn / public\_key\_credential / options.rb

| Code | Blame 73 lines (55 loc) · 1.53 KB |  |  |
|------|-----------------------------------|--|--|
| 6    | module WebAuthn                   |  |  |
| 7    | class PublicKeyCredential         |  |  |
| 8    | class Options                     |  |  |
| 19   | def challenge                     |  |  |
| 20   | encoder.encode(raw_challenge)     |  |  |
| 21   | end                               |  |  |
|      |                                   |  |  |

| webauthn-ruby / lib | / webauthn / public_ | _key_credential / options.rb |
|---------------------|----------------------|------------------------------|
|---------------------|----------------------|------------------------------|

| Code | Blame 73 lines (55 loc) · 1.53 KB                              |
|------|----------------------------------------------------------------|
| 6    | module WebAuthn                                                |
| 7    | class PublicKeyCredential                                      |
| 8    | class Options                                                  |
| 56   | <pre>def raw_challenge</pre>                                   |
| 57   | <pre>@raw_challenge   = SecureRandom.random_bytes(CHALL)</pre> |
| 58   | end                                                            |
| 50   |                                                                |

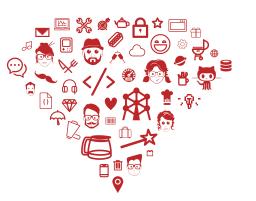

Source: https://github.com/cedarcode/webauthn-ruby/blob/master/lib/webauthn/public\_key\_credential/options.rb

# **Registration - under the hood**

| Raw |
|-----|
|-----|

### challenge, generated by webauthn-ruby gem

| Raw |
|-----|
|     |

\_ENGE\_LENGTH)

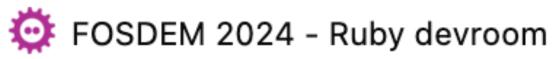

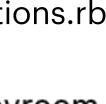

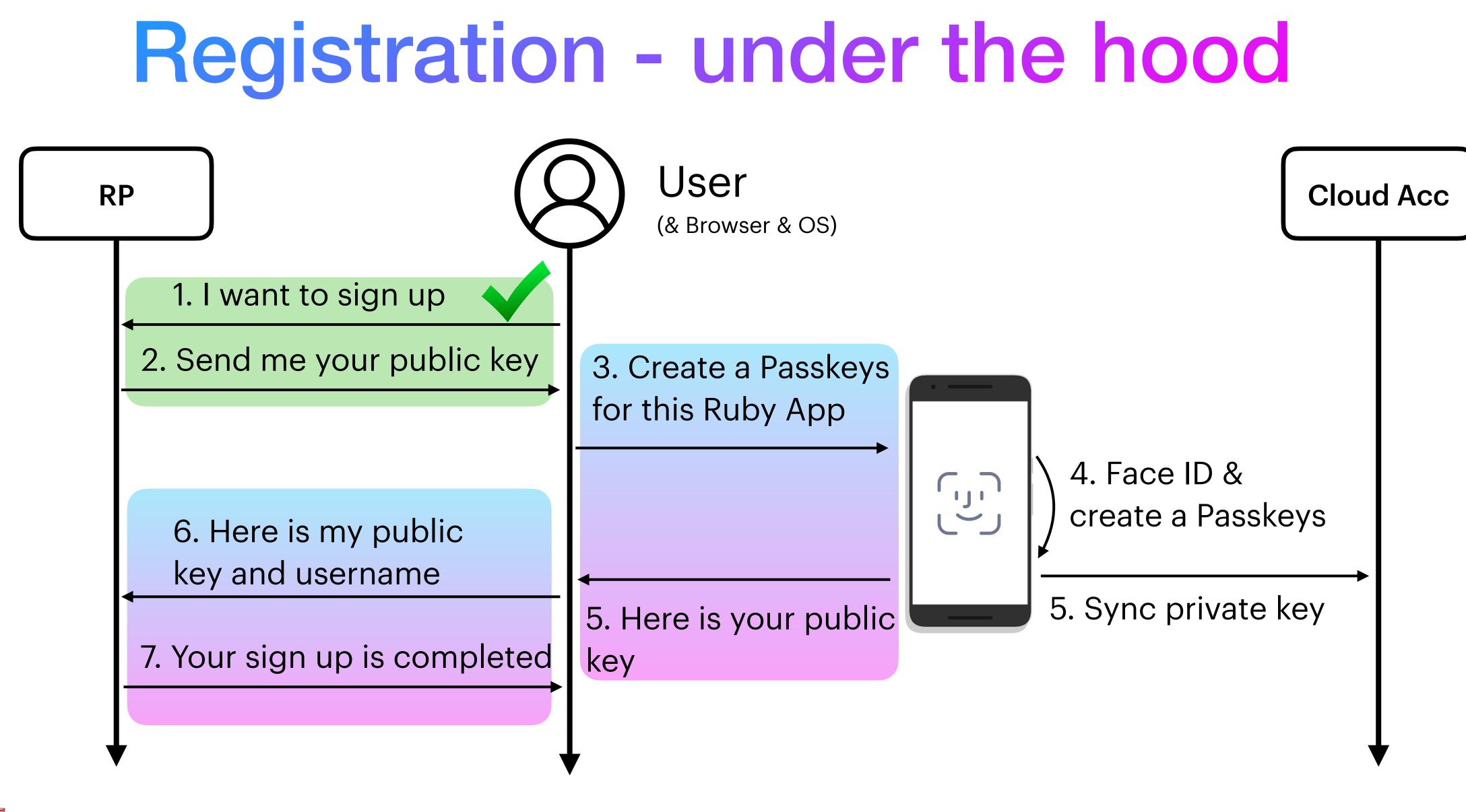

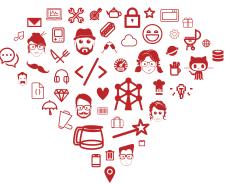

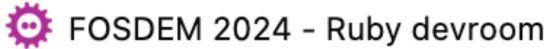

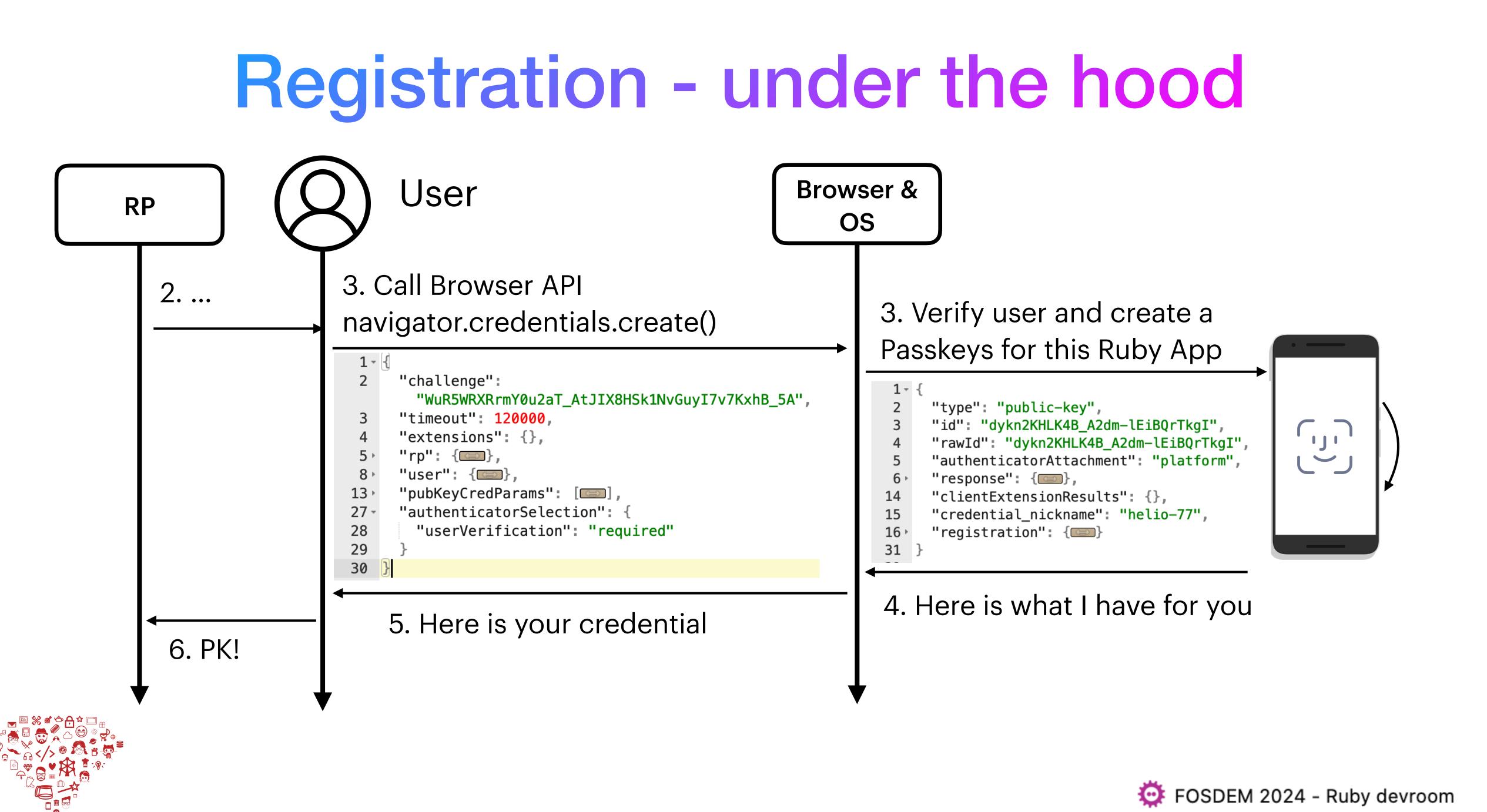

```
1 - {
 2
     "type": "public-key",
     "id": "dykn2KHLK4B_A2dm-lEiBQrTkgI",
 3
     "rawId": "dykn2KHLK4B_A2dm-lEiBQrTkgI",
 4
     "authenticatorAttachment": "platform",
 5
     "response": {
 6
       "clientDataJSON": "eyJ0eXBlIjoid2ViYXV0aG4uY3JlYXRlIiwiY2hhbGxlbmdlIjoiYzZScEx5WEFDMl
 7
          FPUUprNkp3SG9tTjl0TzJUdDM2QUFE0XEwcDM5aWQ5ZyIsIm9yaWdpbiI6Imh0dHA6Ly9sb2NhbGhvc3Q6M
          zAwMCJ9",
        "attestationObject":
 8
          "o2NmbXRkbm9uZWdhdHRTdG10oGhhdXRoRGF0YViYSZYN5Yg0jGh0NBcPZHZgW4_krrmihjLHmVzzuoMdl2
         NdAAAAAAAAAAAAAAAAAAAAAAAAAAAAAAFHcpJ9ihyyuAfwNnZvpRIgUK05ICpQECAyYgASFYIEqb6yu7ABxID
         YxiIbV8cbIf_MEifP8MPsSRAGGzXSyCIlgg18uv8JMEfygrd70xEQELLIPoHQQ001iuKboaTWHnYac",
        "transports": [
 9 -
         "internal",
10
11
         "hybrid"
12
13
     "clientExtensionResults": {},
14
     "credential_nickname": "helio-77",
15
     "registration": {
16 -
       "type": "public-key",
17
       "id": "dykn2KHLK4B_A2dm-lEiBQrTkgI",
18
       "rawId": "dykn2KHLK4B_A2dm-lEiBQrTkgI",
19
       "authenticatorAttachment": "platform",
20
21 -
       "response": {
22
         "clientDataJSON":
            "eyJ0eXBlIjoid2ViYXV0aG4uY3JlYXRlIiwiY2hhbGxlbmdlIjoiYzZScEx5WEFDMlFPUUprNkp3SG9t
           Tjl0TzJUdDM2QUFE0XEwcDM5aWQ5ZyIsIm9yaWdpbiI6Imh0dHA6Ly9sb2NhbGhvc3Q6MzAwMCJ9",
          "attestationObject":
23
            "o2NmbXRkbm9uZWdhdHRTdG10oGhhdXRoRGF0YViYSZYN5Yg0jGh0NBcPZHZgW4_krrmihjLHmVzzuoMd
            l2NdAAAAAAAAAAAAAAAAAAAAAAAAAAAAAFHcpJ9ihyyuAfwNnZvpRIgUK05ICpQECAyYgASFYIEqb6yu7A
            BxIDYxiIbV8cbIf_MEifP8MPsSRAGGzXSyCIlgg18uv8JMEfygrd70xEQELLIPoHQQ001iuKboaTWHnYa
            c",
          "transports": [
24 -
            "internal",
25
            "hybrid"
26
27
        },
        "clientExtensionResults": {}
29
30
31 }
```

### **Registration** under the hood

Browser response to create credential API call: navigator.credentials.create()

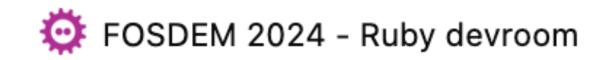

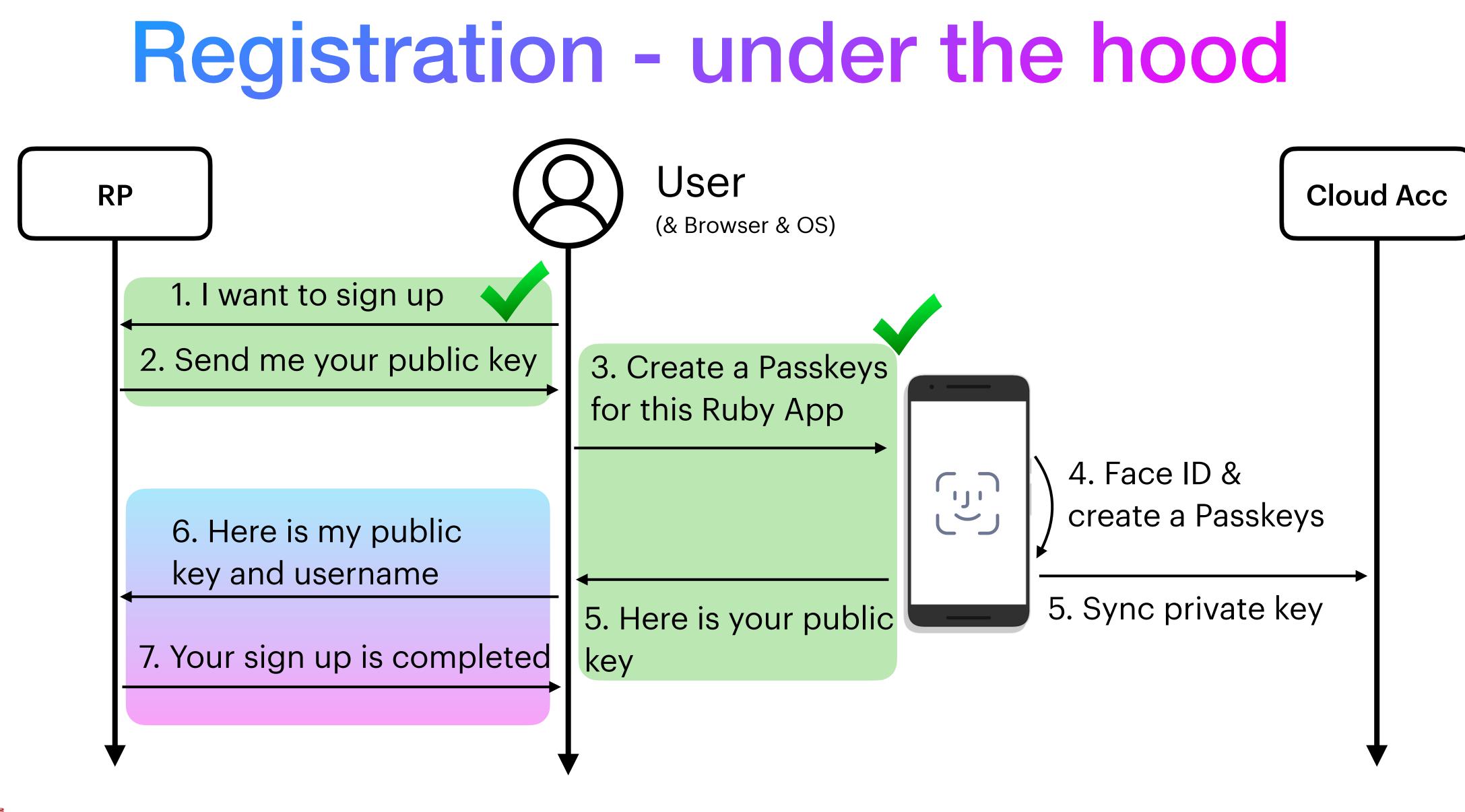

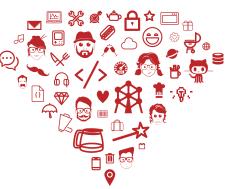

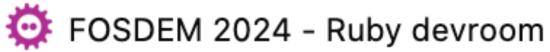

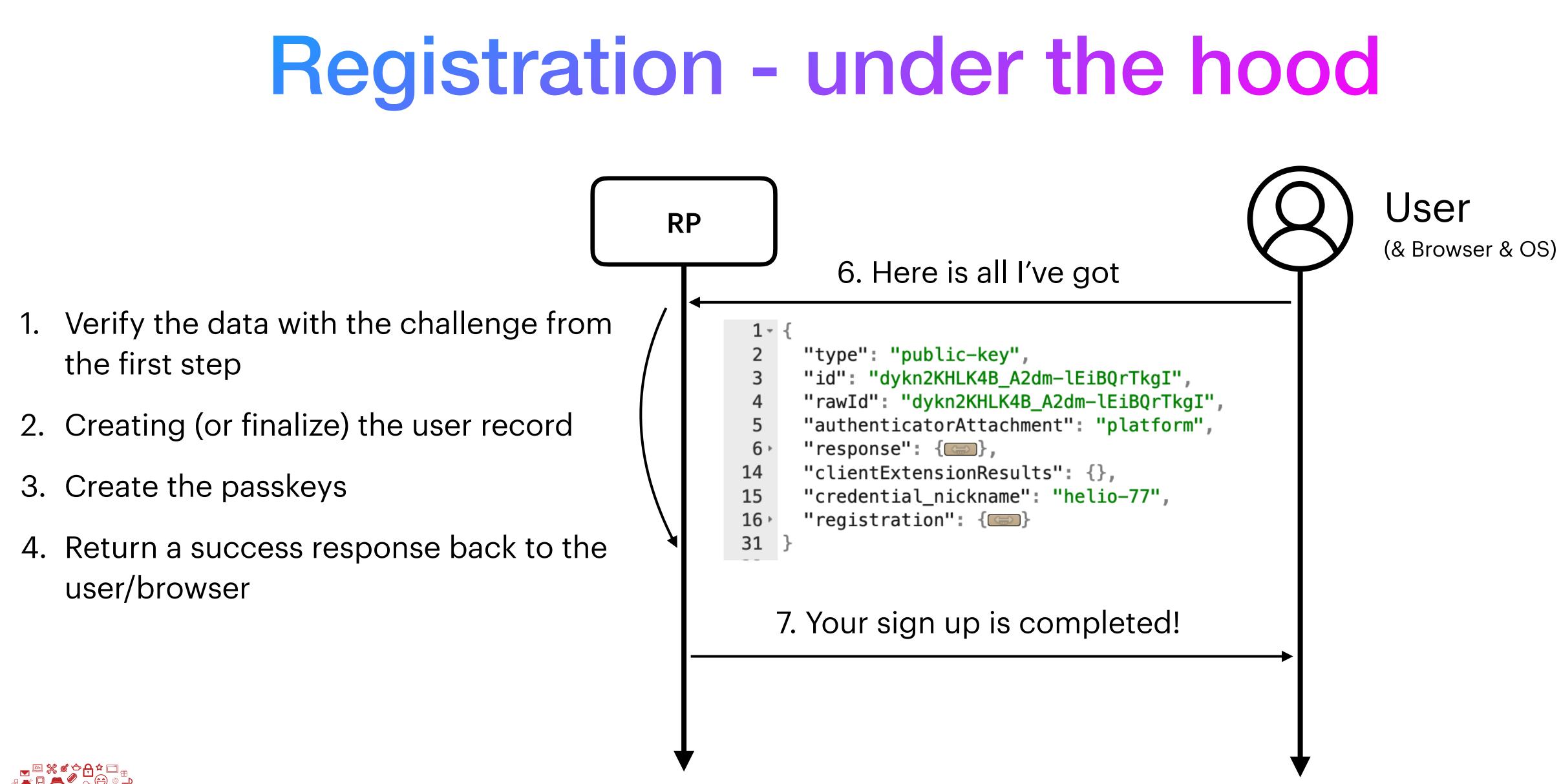

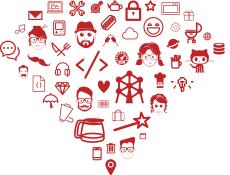

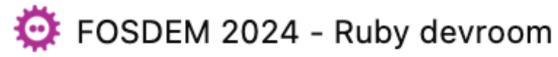

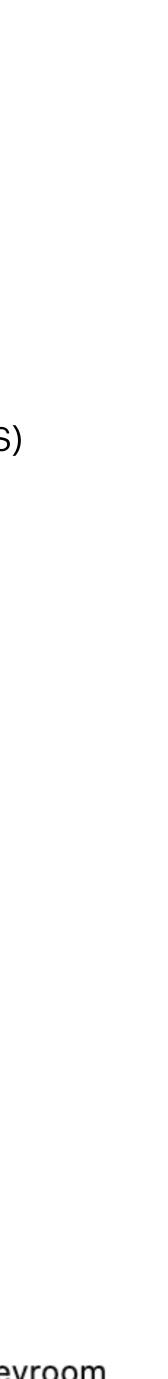

### Verify the data with the challenge from the first step 1.

webauthn-rails-demo-app / app / controllers / regist

| Code | Blame | 61 lines (51 loc) · 1.71 KB              |
|------|-------|------------------------------------------|
| 31   | def   | callback                                 |
| 34   | be    | gin                                      |
| 35   | ,     | webauthn_credential = relying_p          |
| 36   |       | params,                                  |
| 37   |       | <pre>session[:current_registration</pre> |
| 38   |       | user_verification: true,                 |
| 39   |       | )                                        |

Source: https://github.com/cedarcode/webauthn-rails-demo-app/blob/master/app/controllers/registrations\_controller.rb

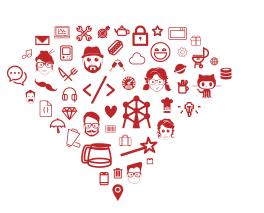

# **Registration - under the hood**

| trations_controller.rb                |           | ↑ Тор |
|---------------------------------------|-----------|-------|
|                                       | Raw 🖸 生 🖉 | •     |
|                                       |           |       |
|                                       |           |       |
| <pre>oarty.verify_registration(</pre> |           |       |
| ][:challenge],                        |           |       |
|                                       |           |       |

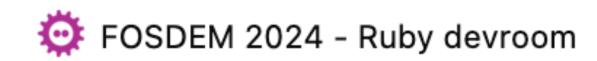

# **Registration - under the hood**

- `verify\_registration` stack trace inside webauthn-ruby gem
  - 1. WebAuthn::RelyingParty.verify\_registration
  - 2. WebAuthn::PublicKeyCredential.verify
  - 3. WebAuthn::PublicKeyCredentialWithAttestation.verify
  - 4. WebAuthn::AuthenticatorResponse.verify
  - 5. WebAuthn::AuthenticatorAttestationResponse.verify

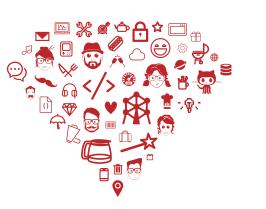

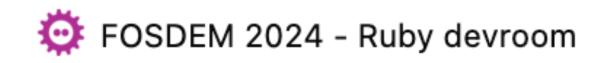

### 1. WebAuthn::RelyingParty.verify\_registration

### webauthn-ruby / lib / webauthn / relying\_party.rb

| Code   | Blame | 120 lines (102 loc) · 3.63 KB                           |
|--------|-------|---------------------------------------------------------|
| 8      | modul | e WebAuthn                                              |
| <br>11 | cla   | ss RelyingParty                                         |
| 84     | ✓ d   | <pre>ef verify_registration(raw_credential, chal)</pre> |
| 85     |       | <pre>webauthn_credential = WebAuthn::Credential</pre>   |
| 86     |       |                                                         |
| 87     |       | <pre>if webauthn_credential.verify(challenge, us)</pre> |
| 88     |       | webauthn_credential                                     |
| 89     |       | end                                                     |
| 90     | е     | nd                                                      |
|        |       |                                                         |

Source: https://github.com/cedarcode/webauthn-ruby/blob/master/lib/webauthn/relying\_party.rb

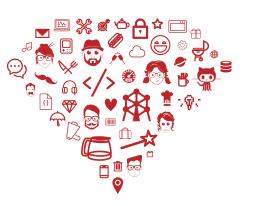

# **Registration - under the hood**

.lenge, user\_verification: nil) ..from\_create(raw\_credential, relying\_party: self)

ser\_verification: user\_verification)

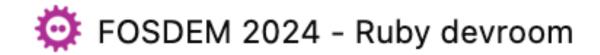

## 2. WebAuthn::PublicKeyCredential.verify

webauthn-ruby / lib / webauthn / public\_key\_credential.rb

| Code       | Blame 94 lines (74 loc) · 2.27 KB               |
|------------|-------------------------------------------------|
| 5          | module WebAuthn                                 |
| 41         | <pre>def verify(challenge, *_args)</pre>        |
| <b>T</b> / |                                                 |
| 48         | <pre>valid_type?    raise("invalid type")</pre> |
| 49         | <pre>valid_id?    raise("invalid id")</pre>     |
| 50         |                                                 |
| 51         | true                                            |
| 52         | end                                             |
|            |                                                 |

Source: https://github.com/cedarcode/webauthn-ruby/blob/master/lib/webauthn/public\_key\_credential.rb

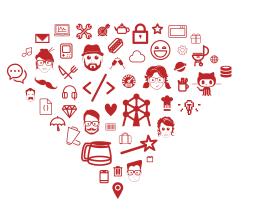

## **Registration - under the hood**

| C |  |  |  |
|---|--|--|--|
|   |  |  |  |
|   |  |  |  |
|   |  |  |  |
|   |  |  |  |
|   |  |  |  |

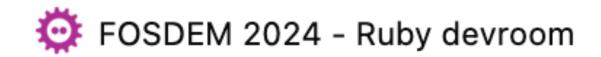

## 3. WebAuthn::PublicKeyCredentialWithAttestation.verify

| webauthn-ruby / lib / webauthn / pub | lic_key_credential_with_a |
|--------------------------------------|---------------------------|
|--------------------------------------|---------------------------|

| Code | Blame  | 30 lines (23 loc) · 666 Bytes                            |
|------|--------|----------------------------------------------------------|
| 6    | module | e WebAuthn                                               |
| 7    | clas   | <pre>ss PublicKeyCredentialWithAttestation &lt; Pu</pre> |
| 12   | ✓ de   | <pre>f verify(challenge, user_verification: ni</pre>     |
| 13   |        | super                                                    |
| 14   |        |                                                          |
| 15   |        | <pre>response.verify(encoder.decode(challenge)</pre>     |
| 16   |        |                                                          |
| 17   |        | true                                                     |
| 18   | en     | d                                                        |

Source: https://github.com/cedarcode/webauthn-ruby/blob/master/lib/webauthn/public\_key\_credential\_with\_attestation.rb

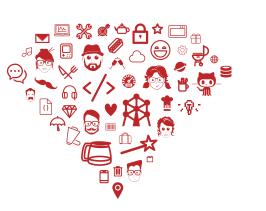

# **Registration - under the hood**

attestation.rb

ublicKeyCredential

1)

, user\_verification: user\_verification)

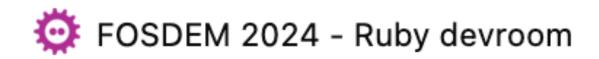

### webauthn-ruby / lib / webauthn / authenticator\_response.rb

| Code | Blame 115 lines (90 loc) · 3.14 KB                                               |
|------|----------------------------------------------------------------------------------|
| 7    | module WebAuthn                                                                  |
| 21   | class AuthenticatorResponse                                                      |
| 27 🗸 | <pre>def verify(expected_challenge, expected_origin = nil, user_verificati</pre> |
| 28   | expected_origin   = relying_party.origin    raise("Unspecified expe              |
| 29   | <pre>rp_id   = relying_party.id</pre>                                            |
| 30   |                                                                                  |
| 31   | <pre>verify_item(:type)</pre>                                                    |
| 32   | <pre>verify_item(:token_binding)</pre>                                           |
| 33   | <pre>verify_item(:challenge, expected_challenge)</pre>                           |
| 34   | <pre>verify_item(:origin, expected_origin)</pre>                                 |
| 35   | <pre>verify_item(:authenticator_data)</pre>                                      |
| 36   | <pre>verify_item(:rp_id, rp_id    rp_id_from_origin(expected_origin))</pre>      |
| 37   |                                                                                  |
| 38   | <pre>if !relying_party.silent_authentication</pre>                               |
| 39   | <pre>verify_item(:user_presence)</pre>                                           |
| 40   | end                                                                              |
| 41   |                                                                                  |
| 42   | <pre>if user_verification</pre>                                                  |
| 43   | <pre>verify_item(:user_verified)</pre>                                           |
| 44   | end                                                                              |
| 45   |                                                                                  |
| 46   | true                                                                             |
|      | end<br>Source: https://github.com/ceda                                           |

## **Registration - under the hood**

4. WebAuthn::

tion: nil, rp\_id: nil) pected origin")

AuthenticatorResponse .verify

darcode/webauthn-ruby/blob/master/lib/webauthn/authenticator response.rb

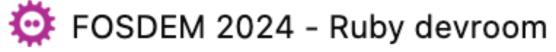

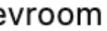

## 4. WebAuthn::AuthenticatorResponse.verify\_challenge (side note)

webauthn-ruby / lib / webauthn / authenticator\_response.rb

| Code | Blame  | 115 lines (90 loc             | )   |
|------|--------|-------------------------------|-----|
| 7    | module | WebAuthn                      |     |
| 21   | clas   | s AuthenticatorRes            | por |
| 81   | de     | <pre>f valid_challenge?</pre> | (ex |
| 82   |        | OpenSSL.secure_com            | par |
| 83   | en     | d                             |     |

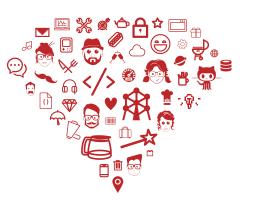

Source: https://github.com/cedarcode/webauthn-ruby/blob/master/lib/webauthn/authenticator response.rb

# **Registration - under the hood**

- 3.14 KB
- nse
- xpected\_challenge) re(client\_data.challenge, expected\_challenge)

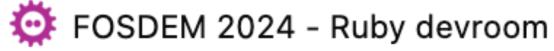

## 5. WebAuthn::AuthenticatorAttestationResponse.verify

webauthn-ruby / lib / webauthn / authenticator\_attestation\_response.rb

| Code | Blame  | 83 lines (63 loc) · 2.24 KB                                 |
|------|--------|-------------------------------------------------------------|
| 13   | module | WebAuthn                                                    |
| 18   | class  | AuthenticatorAttestationResponse < Authenticator            |
| 33   | def    | <pre>initialize(attestation_object:, **options)</pre>       |
| 40   | ✓ def  | <pre>verify(expected_challenge, expected_origin = nil</pre> |
| 41   | S      | uper                                                        |
| 42   |        |                                                             |
| 43   | V      | <pre>erify_item(:attested_credential)</pre>                 |
| 44   | i      | <pre>f relying_party.verify_attestation_statement</pre>     |
| 45   |        | <pre>verify_item(:attestation_statement)</pre>              |
| 46   | e      | nd                                                          |
| 47   |        |                                                             |
| 48   | t      | rue                                                         |
| 49   | end    |                                                             |

Source: https://github.com/cedarcode/webauthn-ruby/blob/master/lib/webauthn/authenticator\_attestation\_response.rb

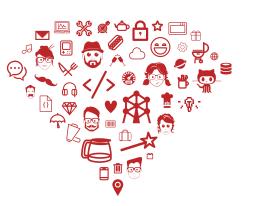

# **Registration - under the hood**

rResponse

l, user\_verification: nil, rp\_id: nil)

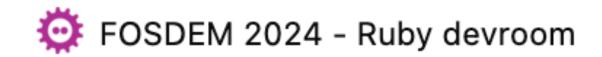

Steps the server runs with the user data:

- 1. Verify the data with the challenge from the first step  $\sqrt{}$
- 2. Create (or finalize) the user record
- 3. Create the passkeys
- 4. Return a success response back to the user/browser

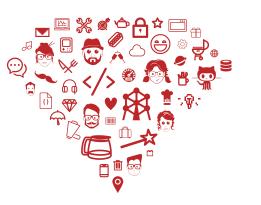

# **Registration - under the hood**

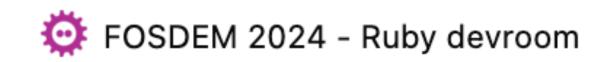

## 3. Create the passkeys (in your Ruby app)

| webauthn-rails-demo-app | / app / | controllers | / registrations |
|-------------------------|---------|-------------|-----------------|
|-------------------------|---------|-------------|-----------------|

| Code | Blame 61 lines (51 loc) · 1.71 KB                |
|------|--------------------------------------------------|
| 31   | def callback                                     |
| 41   | <pre>credential = user.credentials.build(</pre>  |
| 42   | <pre>external_id: Base64.strict_encode64()</pre> |
| 43   | <pre>nickname: params[:credential_nicknam</pre>  |
| 44   | <pre>public_key: webauthn_credential.publ</pre>  |
| 45   | <pre>sign_count: webauthn_credential.sign</pre>  |
| 46   | )                                                |

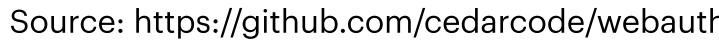

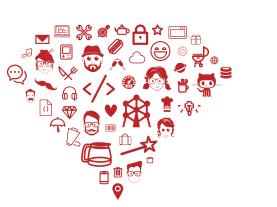

# **Registration - under the hood**

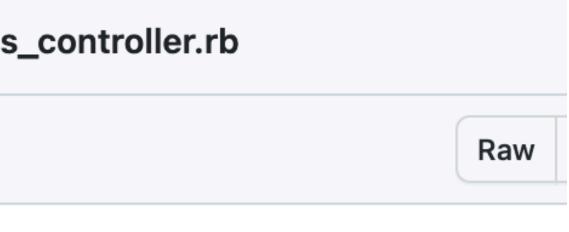

```
(webauthn_credential.raw_id),
me],
lic_key,
n_count
```

### **Remember:** var webauthn\_credential

type is: WebAuthn::PublicKeyCredential

Source: https://github.com/cedarcode/webauthn-rails-demo-app/blob/master/app/controllers/registrations\_controller.rb

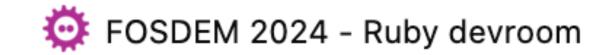

## 3. Create the passkeys (in your Ruby app)

```
[10] pry(main)> Credential.last
=> #<Credential:0x00000010a575f20</pre>
 id: 9,
 external_id: "dykn2KHLK4B/A2dm+lEiBQrTkgI=",
 public_key: "[FILTERED]",
 user_id: 9,
 created_at: Thu, 14 Dec 2023 09:08:42.984827000 UTC +00:00,
 updated_at: Thu, 14 Dec 2023 09:08:42.984827000 UTC +00:00,
 nickname: "helio-77",
 sign_count: 0>
[11] pry(main) > Credential.last.public_key
=> "pQECAyYgASFYIEqb6yu7ABxIDYxiIbV8cbIf_MEifP8MPsSRAGGzXSyCIlgg18uv8JMEfygrd70xEQELLIPoHQQ001iuKboaTWHnYac"
```

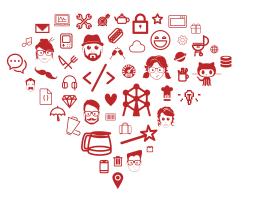

## **Registration - under the hood**

Credential Load (0.7ms) SELECT "credentials".\* FROM "credentials" ORDER BY "credentials"."id" DESC LIMIT \$1 [["LIMIT", 1]]

Credential Load (0.7ms) SELECT "credentials".\* FROM "credentials" ORDER BY "credentials"."id" DESC LIMIT \$1 [["LIMIT", 1]]

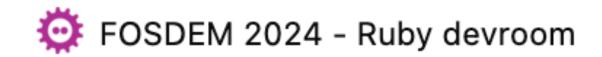

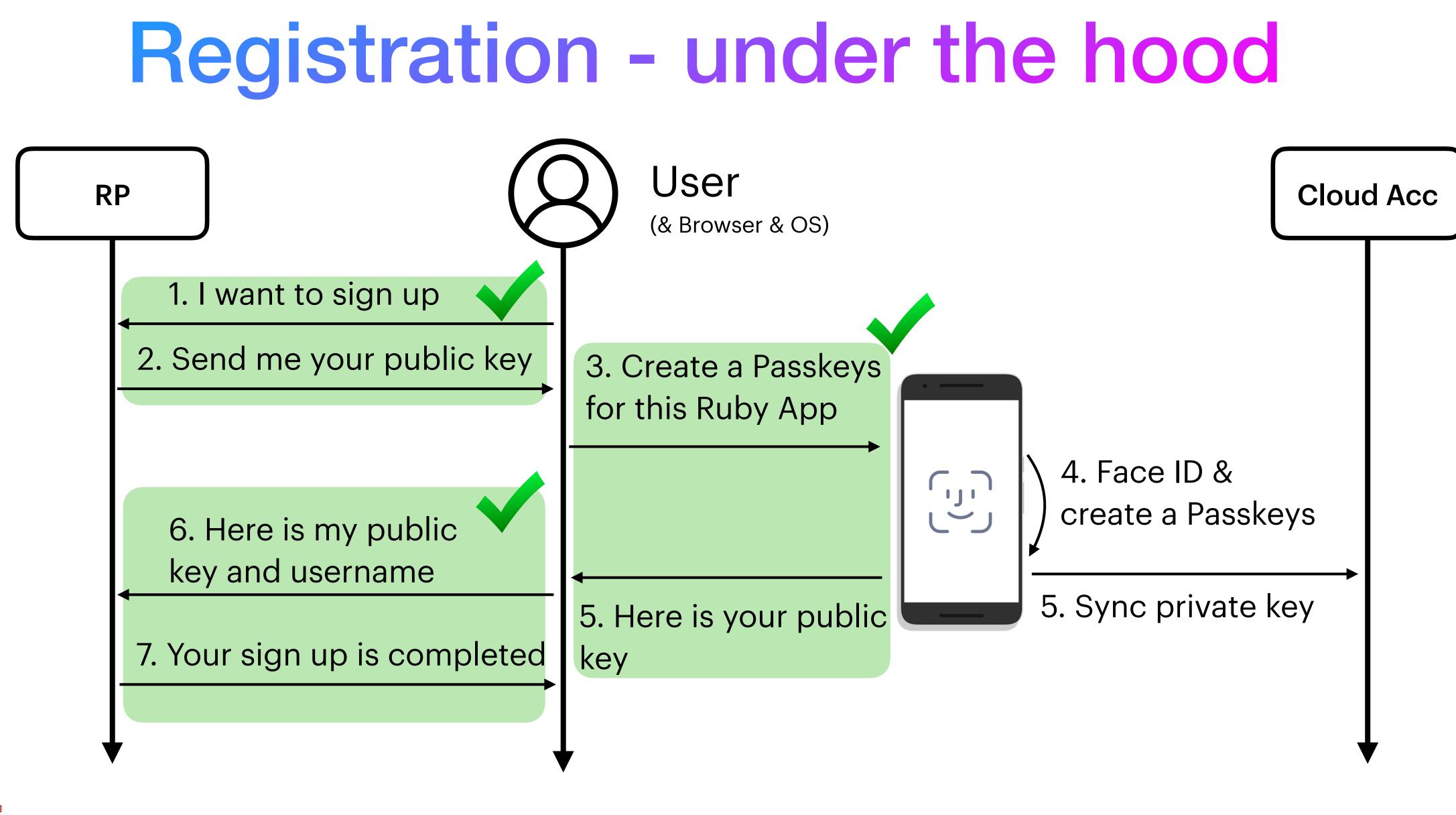

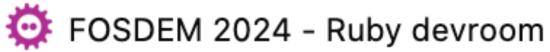

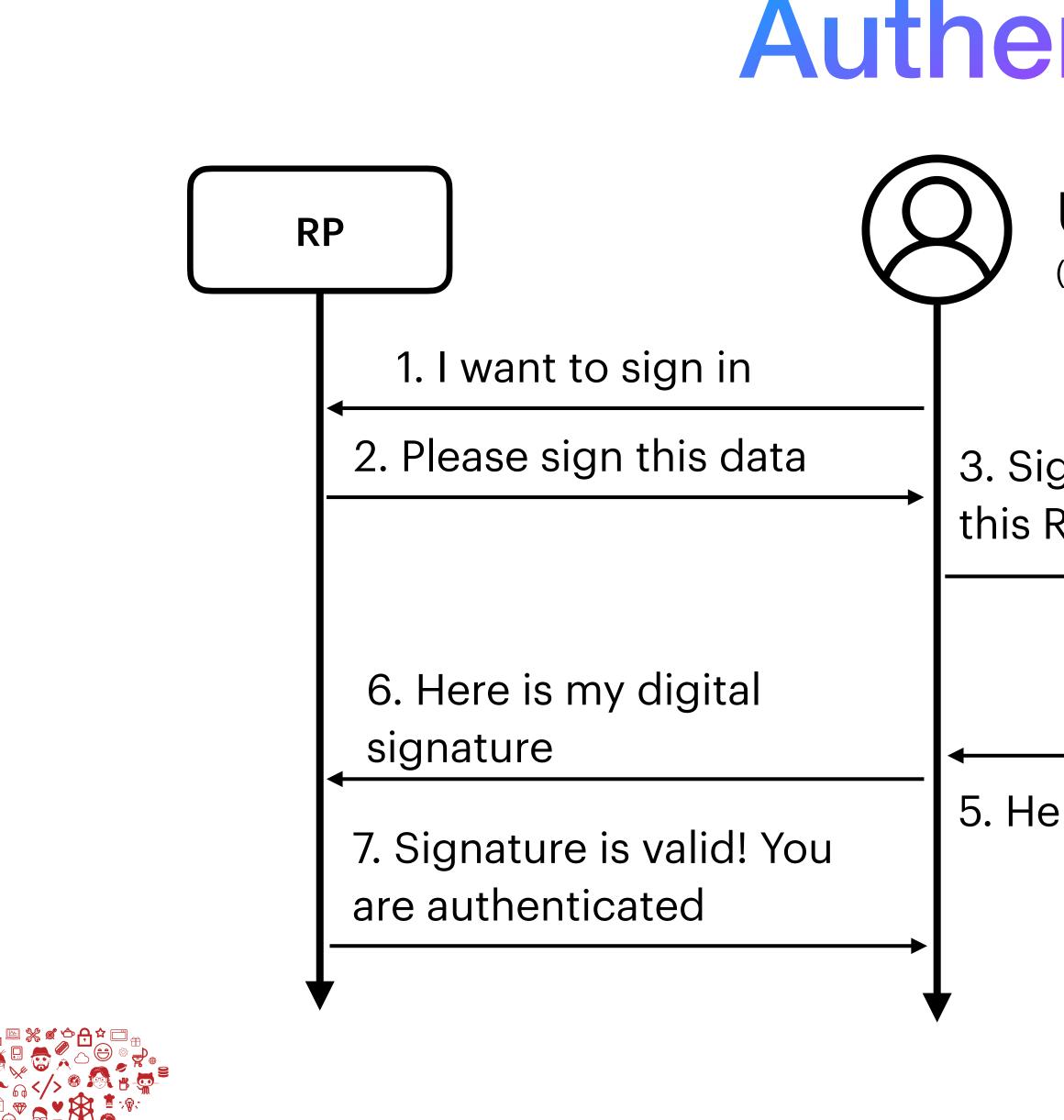

# Authentication

User (& Browser & OS)

3. Sign this data with this Ruby App Passkeys

5. Here is my signature

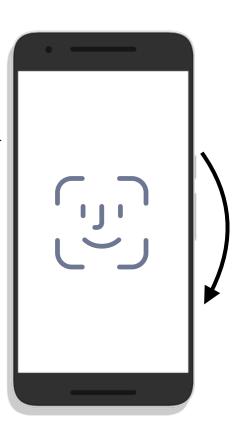

4. Face ID &create signaturewith private key

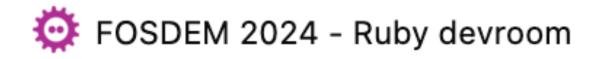

# Shall we look inside?!

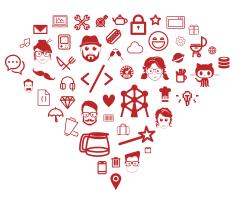

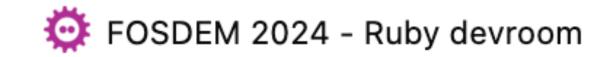

# Authentication - under the hood

- Reference app: `cedarcode/webauthn-rails-demo-app`
  - Link: <u>https://github.com/cedarcode/webauthn-rails-demo-app</u>

|   | • | ••                       |         | <      | >    |        |      | localhost | :3000/se | ession/n | ew |
|---|---|--------------------------|---------|--------|------|--------|------|-----------|----------|----------|----|
|   |   | <sup>™s ×4</sup><br>VebA | uthn Ra | ails [ | Demo | о Арр  | )    |           |          |          |    |
|   |   |                          |         |        |      |        |      |           |          |          |    |
|   |   | Sigr                     | ı in    |        |      |        |      |           |          |          |    |
|   |   | User                     | name    |        |      |        |      |           |          |          |    |
|   |   |                          |         |        | 9    | SIGN I | N US | ING WE    | BAUTH    | Ν        |    |
| 8 |   | REG                      | BISTER  |        |      |        |      |           |          |          |    |
|   |   |                          |         |        |      |        |      |           |          |          |    |

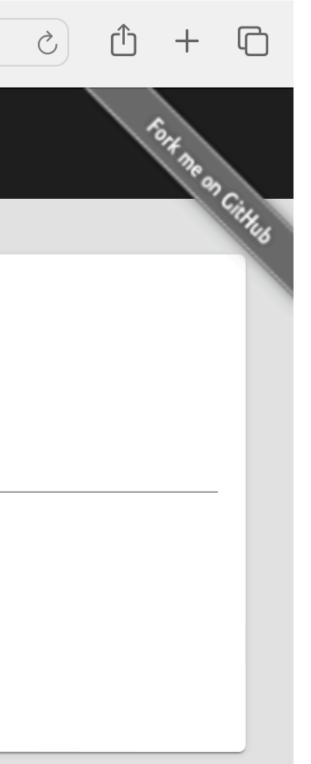

# Consider yourself invited!

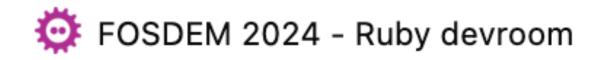

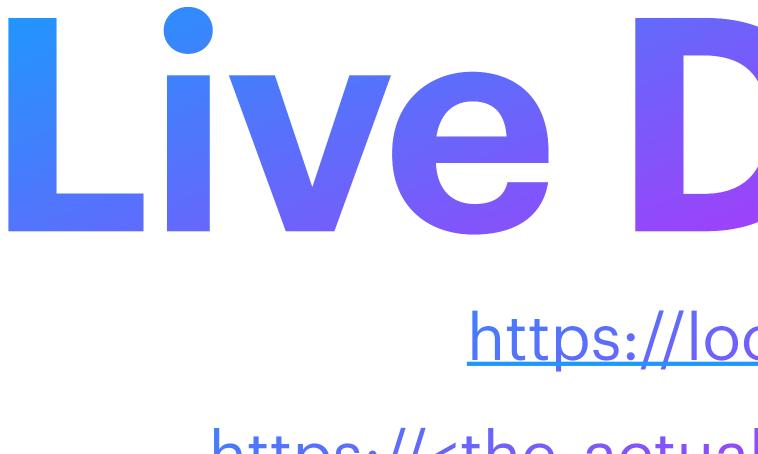

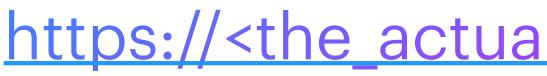

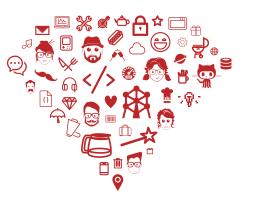

# Live Demo?!

### https://localhost:3000?

https://<the\_actual\_product\_name>.com ?

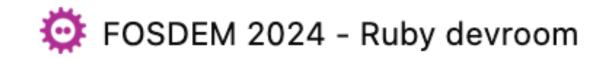

# Hello Ruby!

## **Passkeys in the Ruby Community**

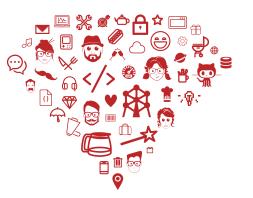

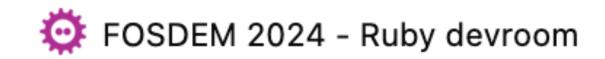

# Hello Ruby!

The trailblazers:

- Gonzalo and Braulio from CedarCode: https://www.cedarcode.com
- Petr Hlavicka: https://petr.codes
- Thomas Cannon: https://thomascannon.me

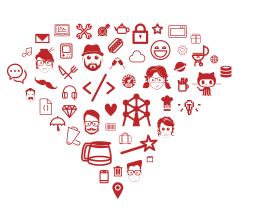

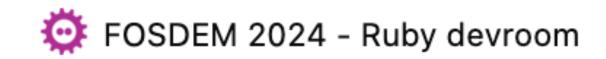

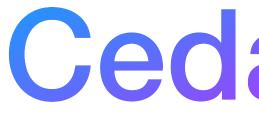

- Web Agency based in Uruguay
- Authors of webauthn-ruby gem

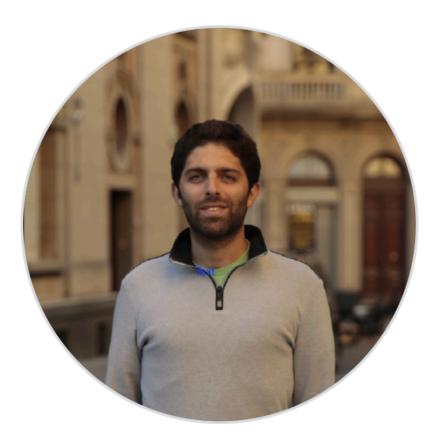

### Gonzalo Rodriguez

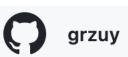

Source: <a href="https://github.com/cedarcode/webauthn-ruby/blob/master/webauthn.gemspec">https://github.com/cedarcode/webauthn-ruby/blob/master/webauthn.gemspec</a>

## CedarCode

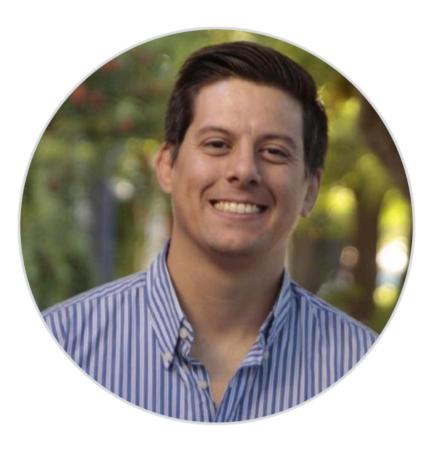

### **Braulio Martinez**

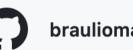

brauliomartinezIm

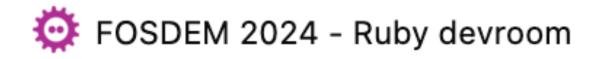

# webauthn-ruby gem

- Gonzalo released VO.0.0 on May, 9th 2018
- And so was webauthn-rails-demo-app
   It is live: <u>https://webauthn.cedarcode.com/</u>
- Latest release is v3.1.0, in December, 2023

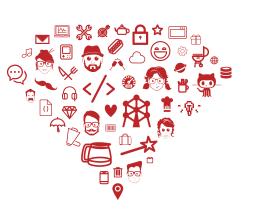

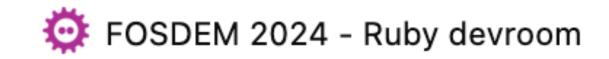

- Petr is a Ruby on Rails developer Can be found at: https://petr.codes/
- In 2021, he wrote an article:

"Multi-Factor Authentication for Rails With WebAuthn and Devise"

Originally published at HoneyBagder.io blog: https://www.honeybadger.io/blog/multifactor-2fa-authentication-rails-webauthn-devise/

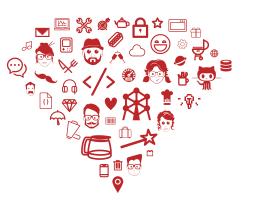

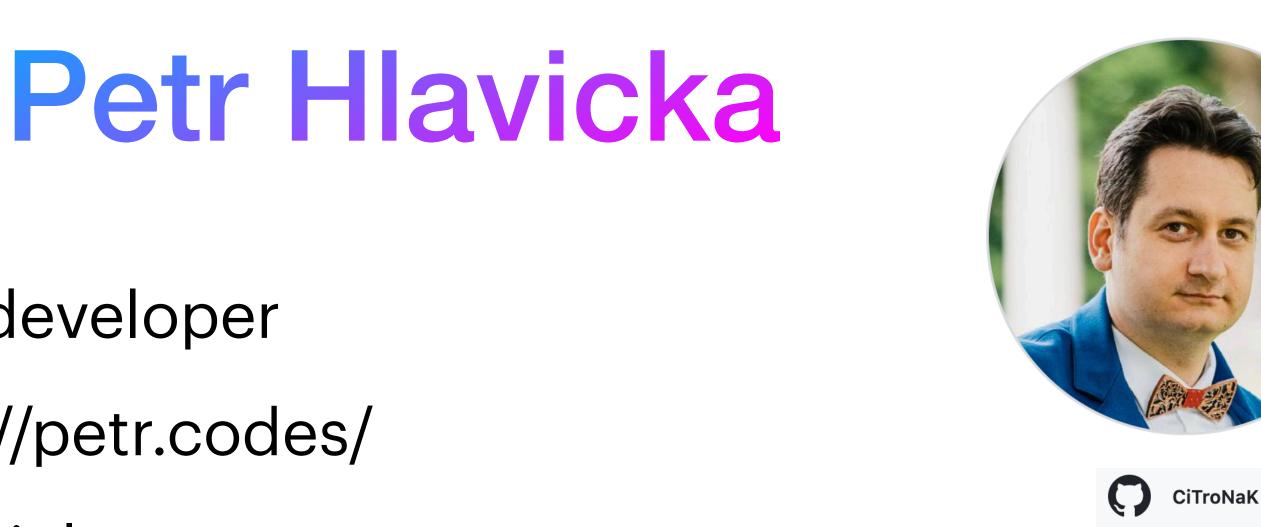

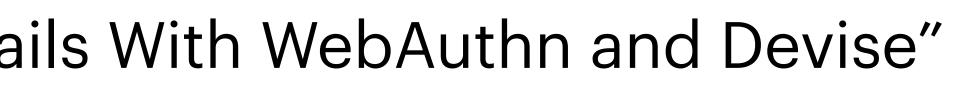

### Companion Rails app: <u>https://github.com/CiTroNaK/webauthn-with-devise</u>

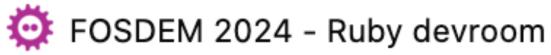

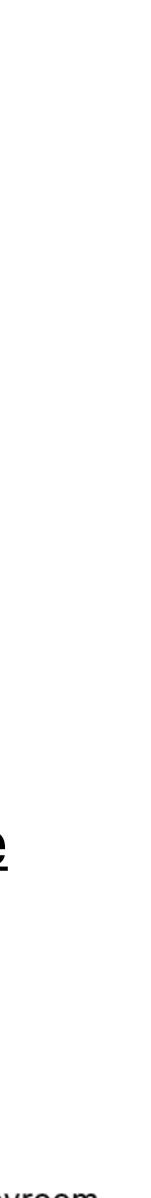

- Creator of Ruby-Passkeys GitHub Org https://github.com/ruby-passkeys Can be found at: <u>https://thomascannon.me/</u>
- And the creator of gems: warden-webauthn (v0.3.0) devise-passkeys (v0.3.0)
- And Rails template app "devise-passkeys-template"

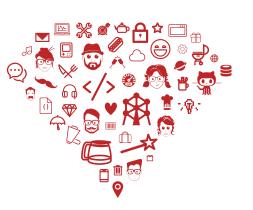

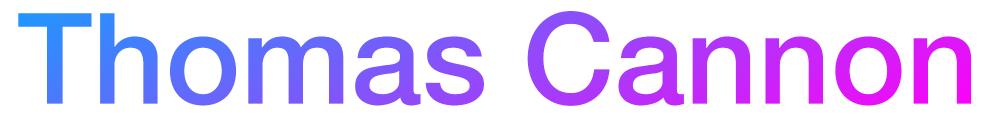

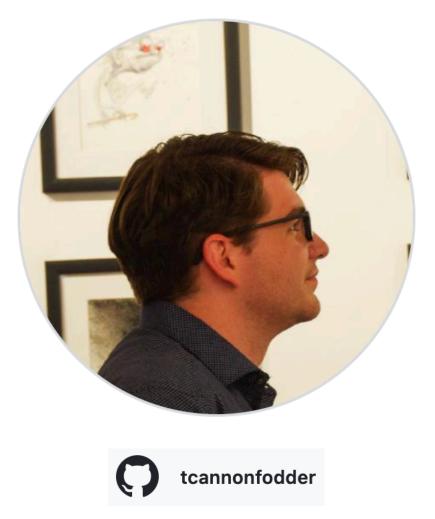

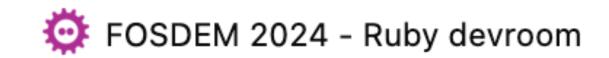

# This is it folks!

## Questions?!

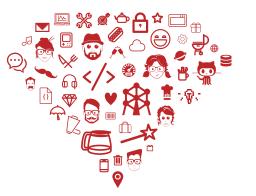

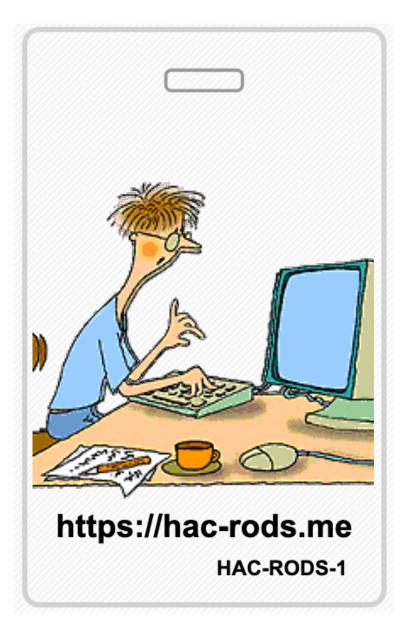

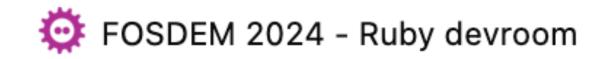

- Thank y'all for your time and your attention
- Thank you to all organizers of the Ruby Devroom!

https://ruby.social/@hacrods

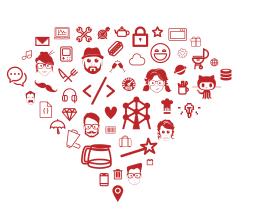

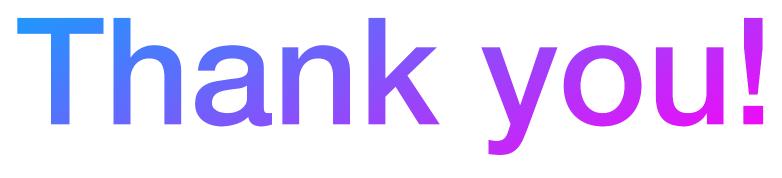

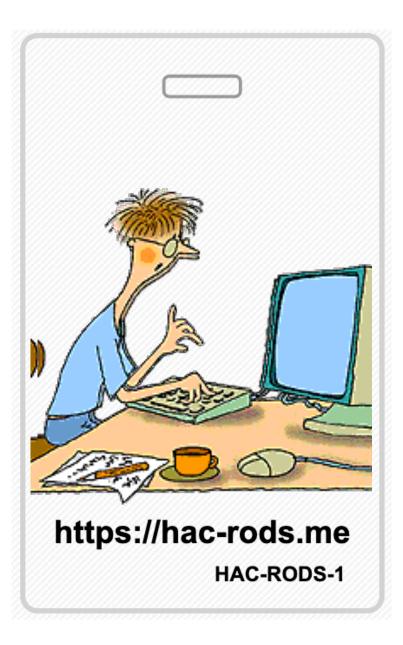

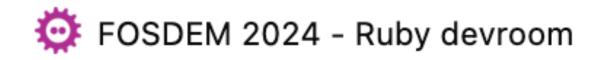